# Основные вопросы проведения ГИА-9 в 2024 году

Матвеева Елена Николаевна ГБОУ ДПО ПО «Центр оценки качества образования»

# Замечания по репетиционному экзамену

У одного участника экзамена № варианта не вписан ни в бланк №1, ни в бланк №2. Спасла форма 0502

Не проставлено количество использованных полей замены ответов, нет подписей организаторов.

Бланки либо косо распечатаны, либо косо отсканированы.

Плохая печать бланков, широкие поля (не видны реперные точки)

У одного участника (из 6) нет кода в бл. №2

Во многих аудиториях в бланке №2 вместо варианта - № ППЭ (организаторы не проверили)

В бл. №2 вместо кода № ППЭ

В одном бланке №1 нет № варианта

В бланке №2 у многих участников отсутствуют название и код предмета

В одном бланке №2 нет кода, но бланки хорошо уложены

В двух бланках №2 нет кода, но бланки хорошо уложены

В одном бл. №2 нет кода

В бланке № 2 нет варианта

Не заполнены регистрационные поля в бланке №2

Подпись у ребёнка KISS, рожица

Ошибки (пропуски) в заполнении регистрационных полей бл. №1 и бл. №2 (организатор не проверил)

Вложены и отсканированы пустые бланки

Вложены и отсканированы пустые бланки, бл. №2 погашен Z

Очень плохое сканирование - растянуты буквы. На изображениях видно (!) плохое качество

Неверный код бл. №2

Полоса на бл. №1 (либо печать, либо сканирование)

Много перевёрнутых бл. №2

На пакетах с бл. №1 и №2 на сопроводительных листах нет № аудитории, и у участников в бл. №2 тоже (узнать невозможно)

На всех пакетах рук-ль ППЭ и отв. организатор - одни и те же фамилия и подпись

Нет Z на бл. №2

В одном бл. № 2 записан неполный код бл. №1 (либо пропущена середина, либо есть только первые три цифры)

В бл. №2 записано решение заданий с кратким ответом, у некоторых прописаны краткие ответы

ВДП с бл. №1 вторично заклеен + был неиспользованный бланк и КИМ

Не заклеен ВДП

Z на полях бл. №1 (где не записаны ответы (21-40 вопрос), в полях замены)

Бл. №2 у некоторых плохо запонены поля

Все участники в аудитории записали № ППЭ "087" вместо "1087"

# Формы ГИА-9

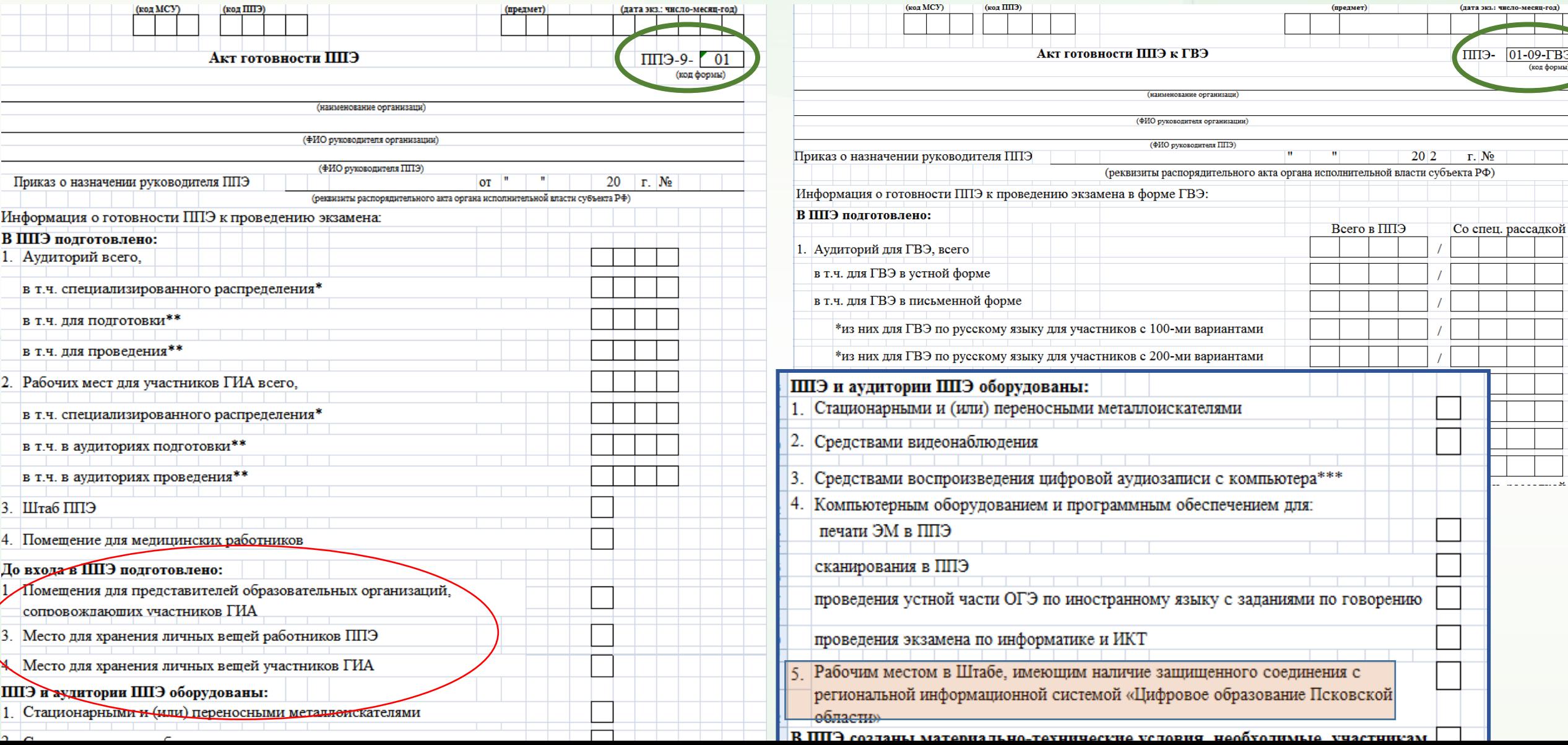

### Форма ППЭ-9-13-02

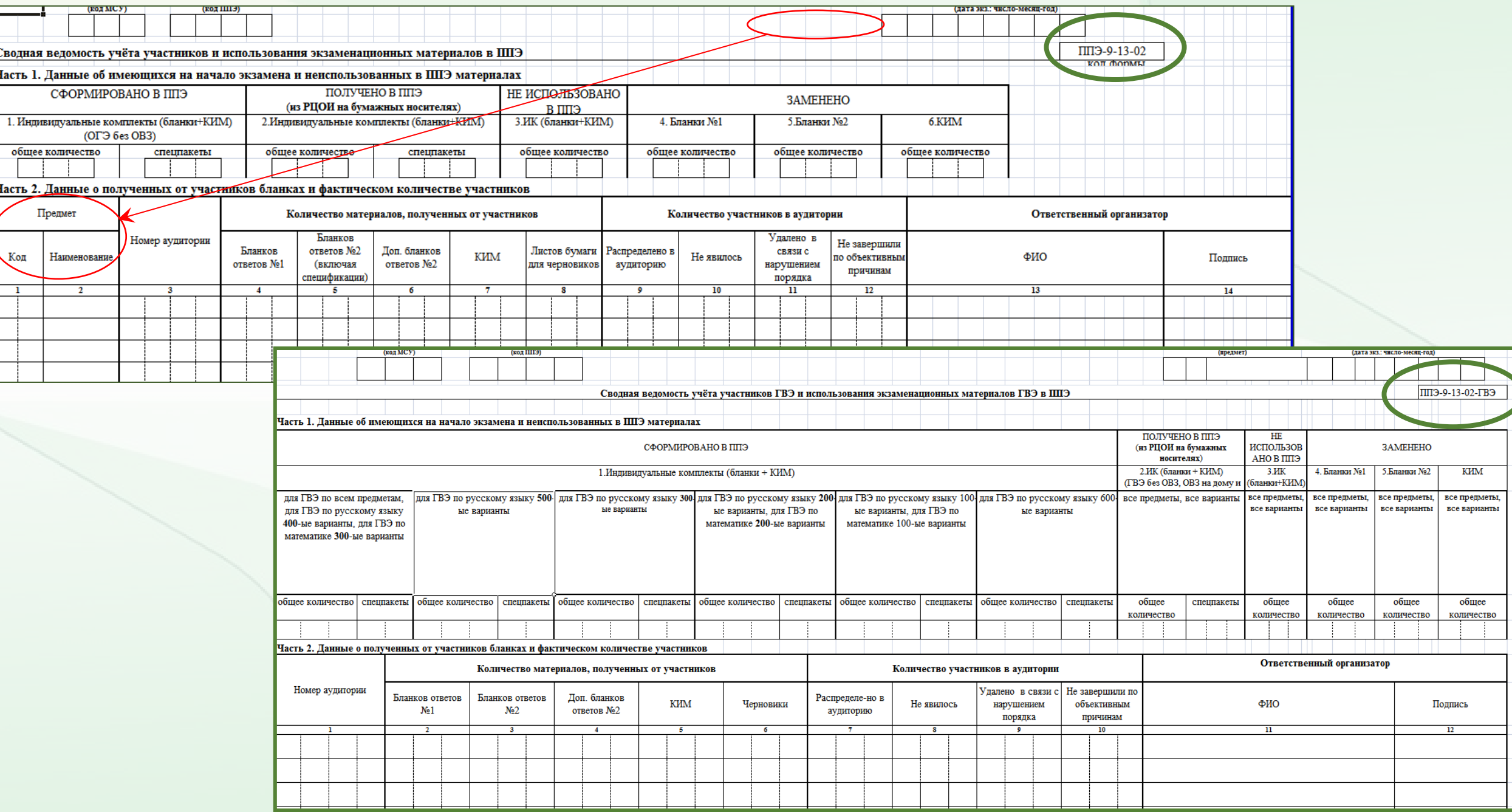

### Форма ППЭ-9-14-02

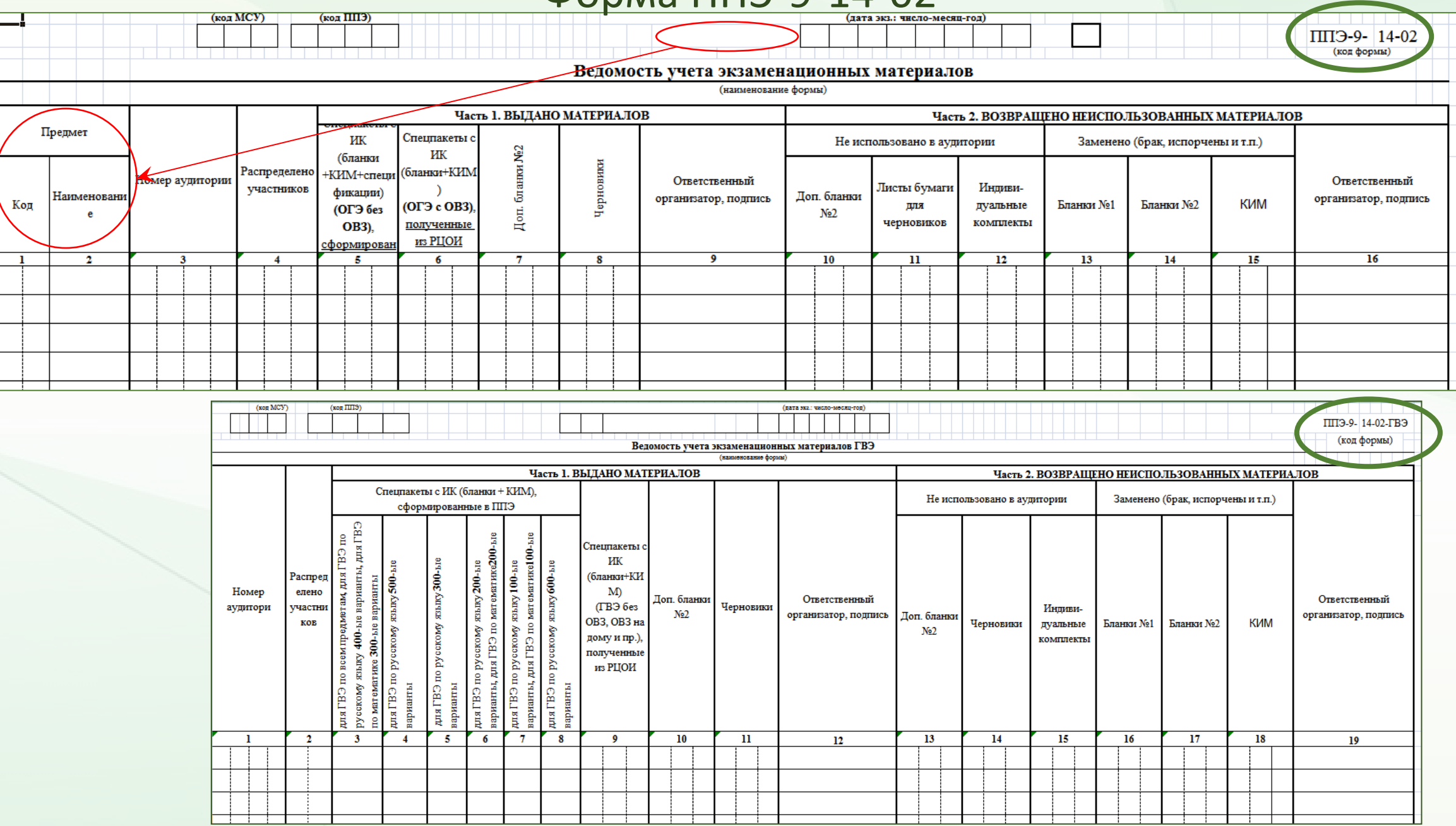

### Формы ГИА-9

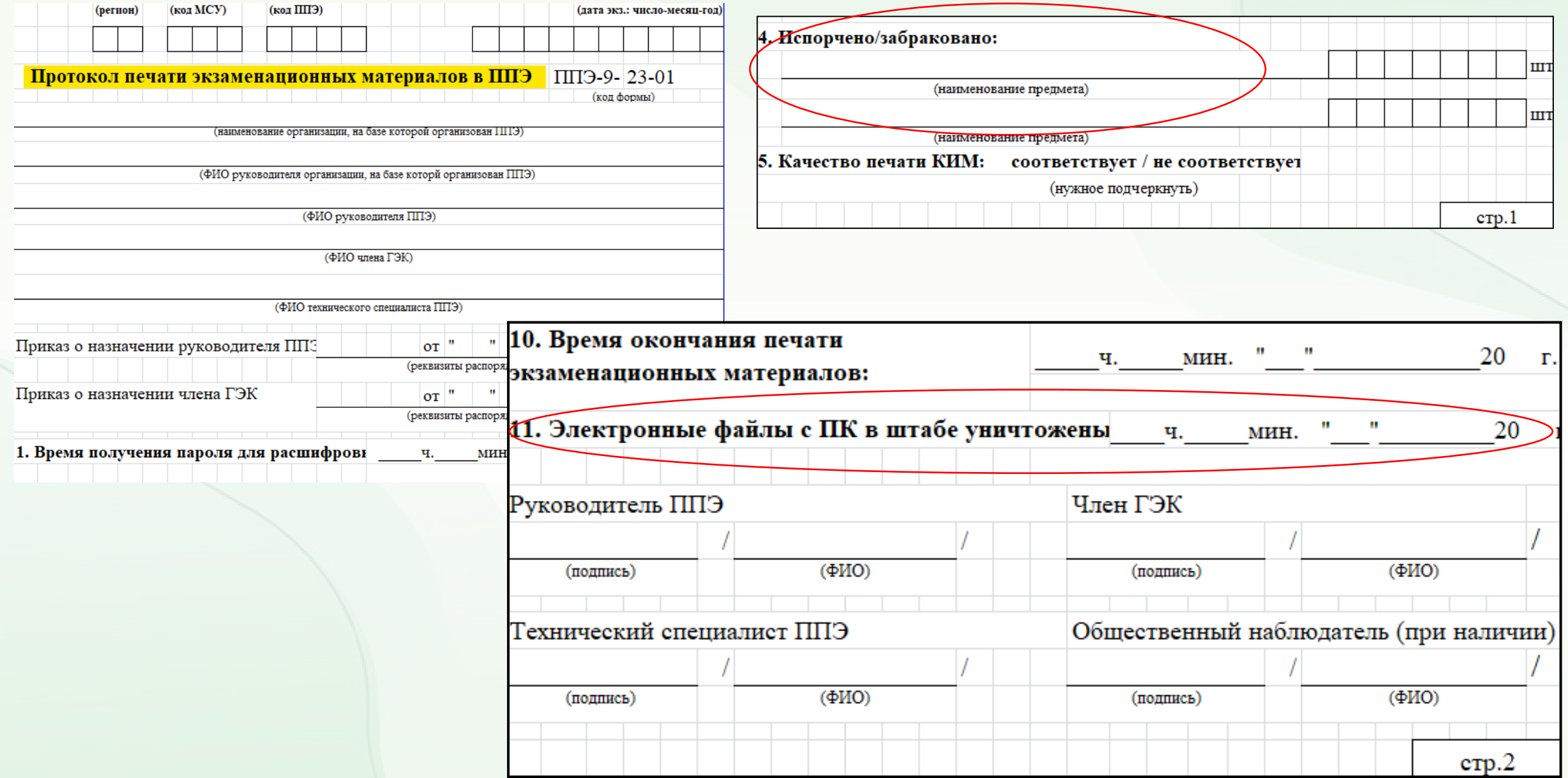

### Формы ГИА-9

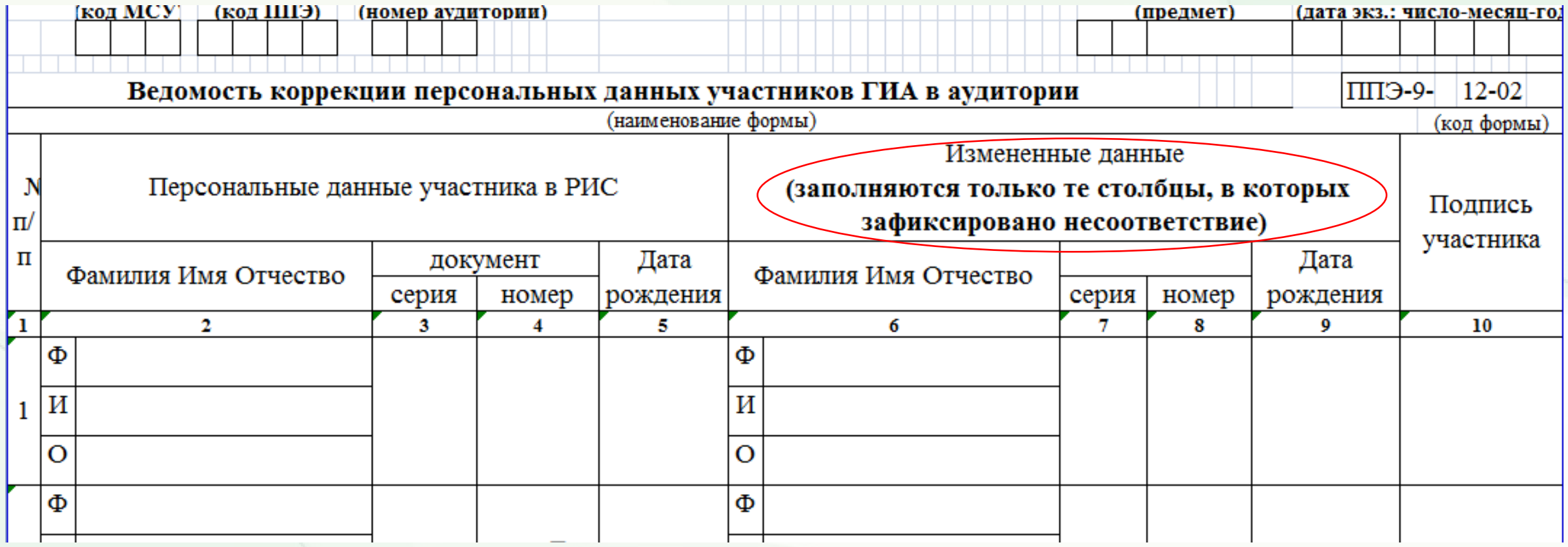

# Подсистема «Открытая школа»

- Ввести адрес: [http://10.20.50.21](http://10.20.50.21/)
- В поле «Проект» выбрать: **Открытая школа: Мониторинг образования**
- В поле «Логин» и «Пароль»: **Ввести учетные данные пользователя**
- Логин ППЭ в формате ST\*/UO\*

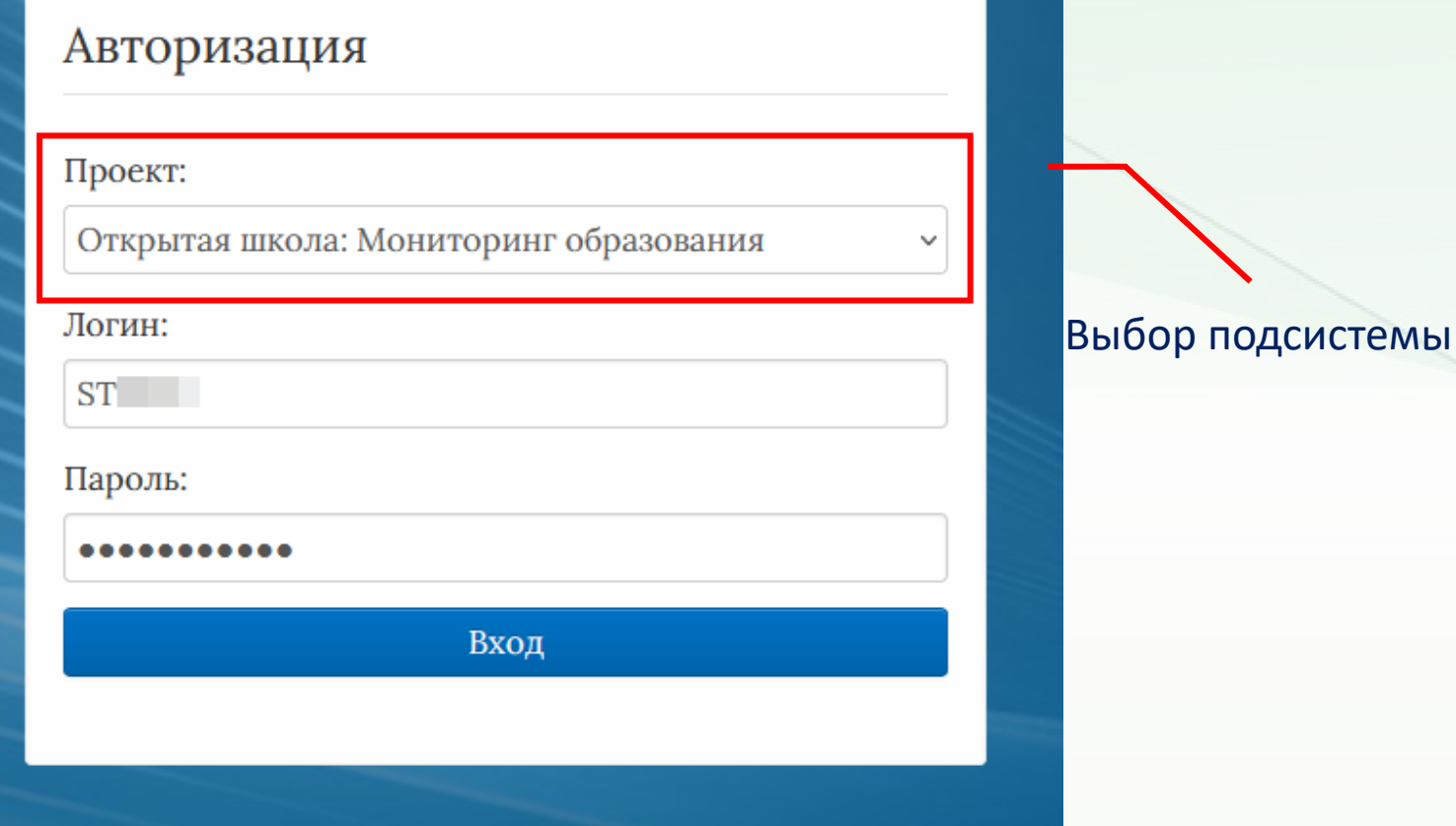

# Доступные отчетные формы

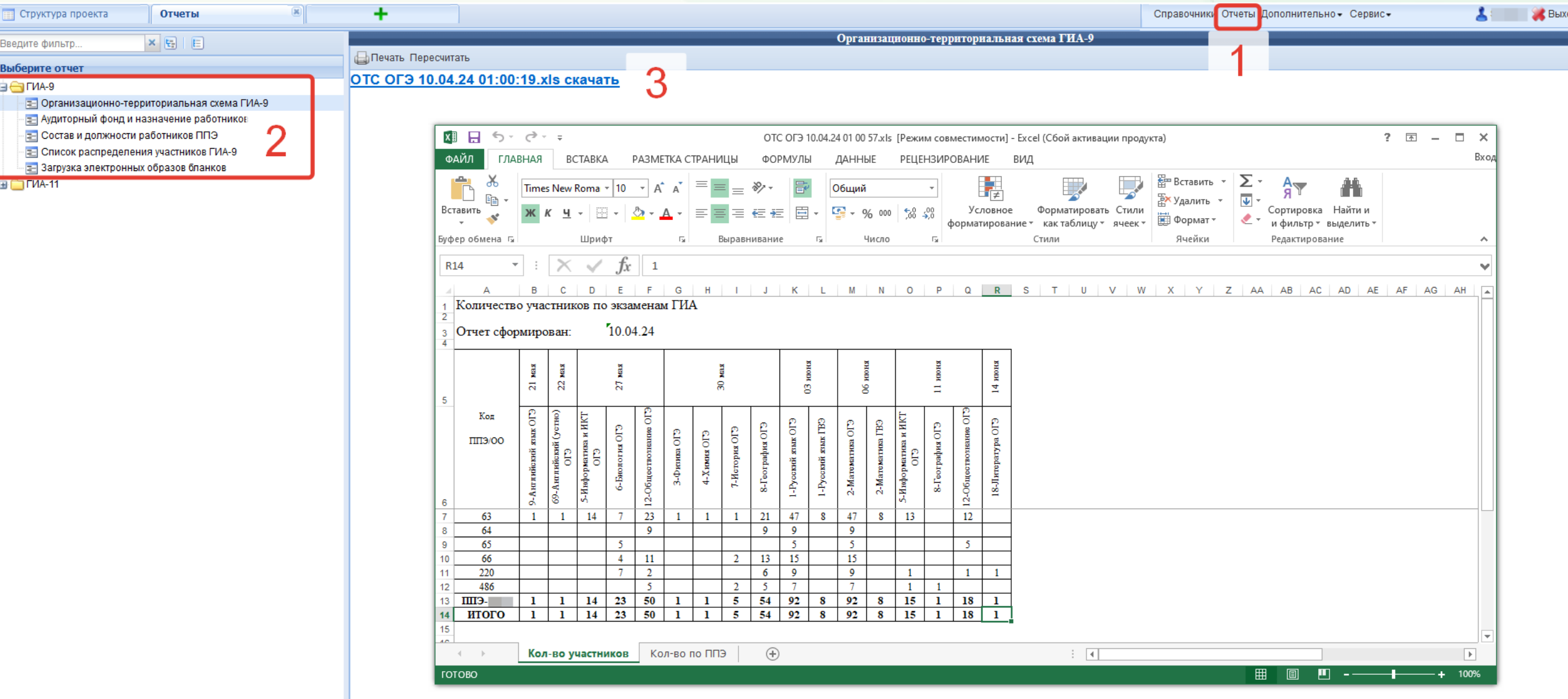

### Доступные отчетные формы

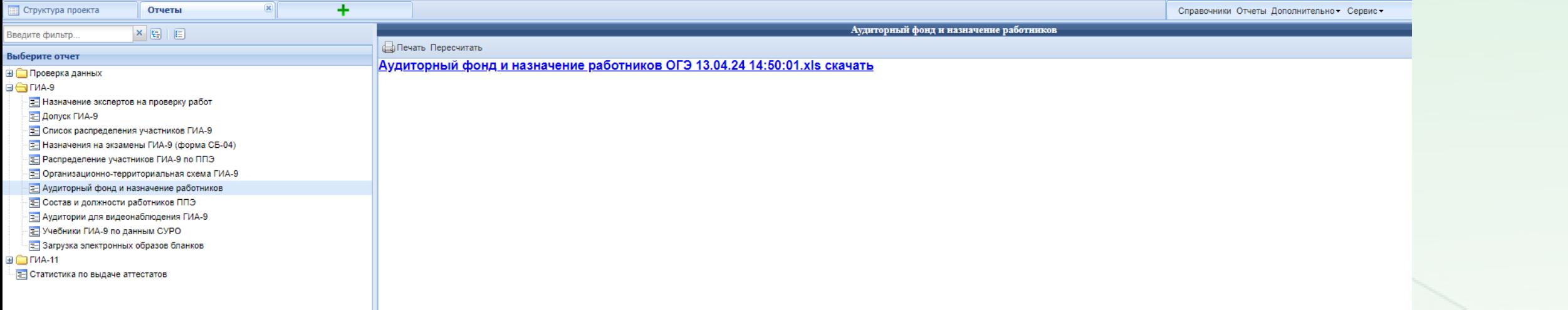

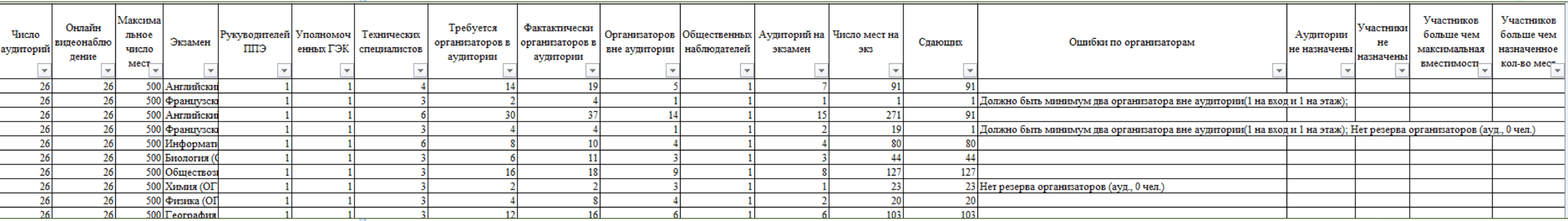

# Потребность в отдельных аудиториях

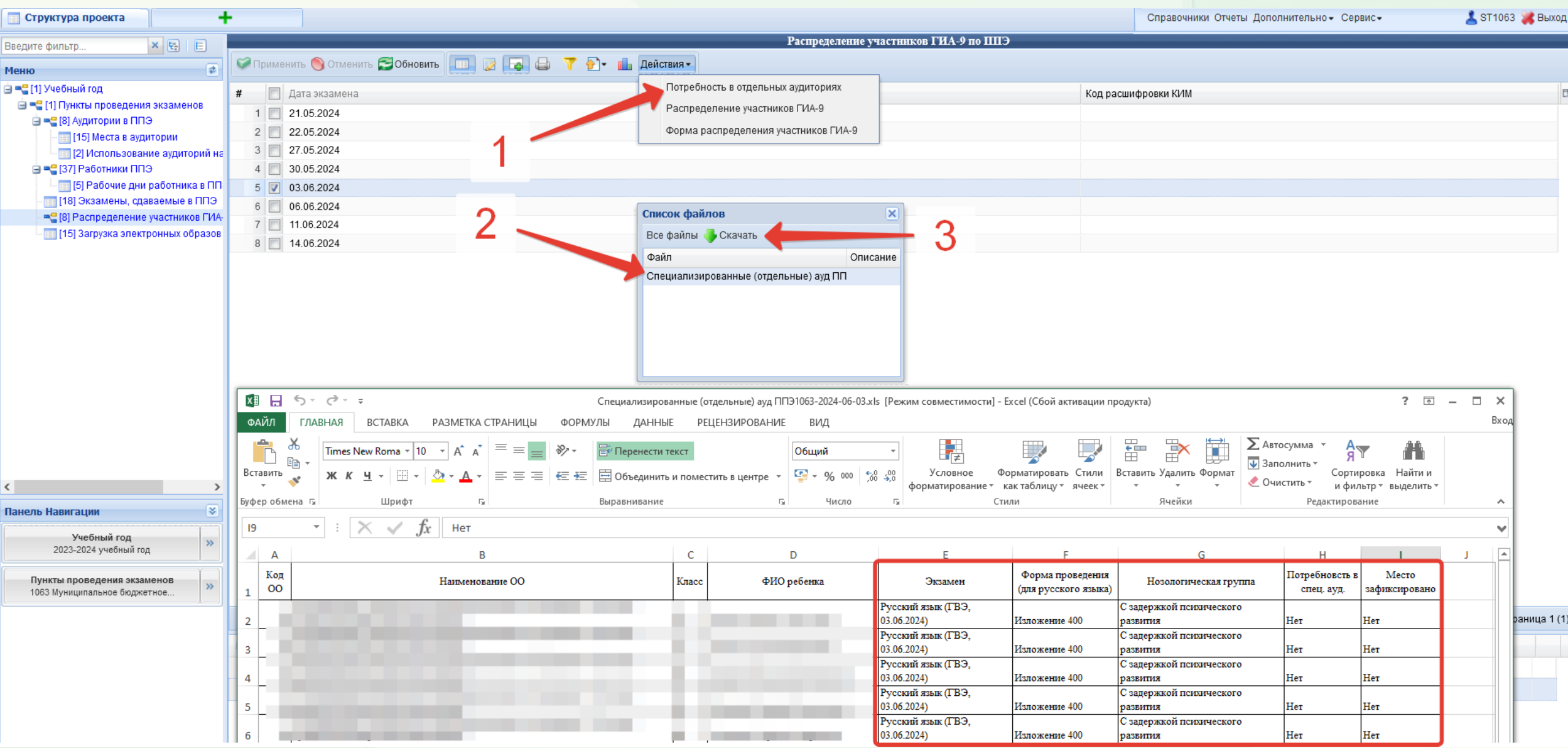

# Назначение аудиторий на экзамен

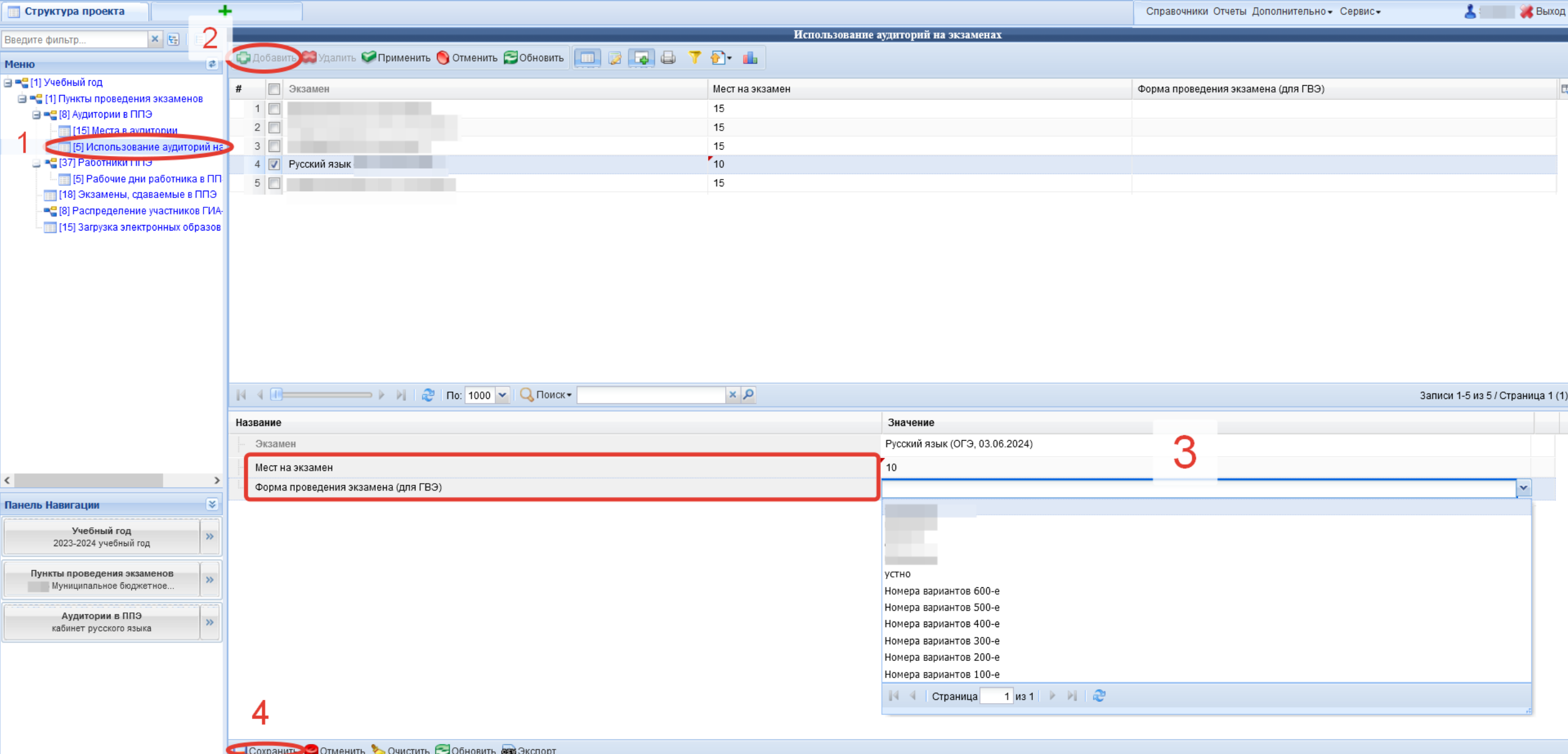

### Путеводитель по ресурсам

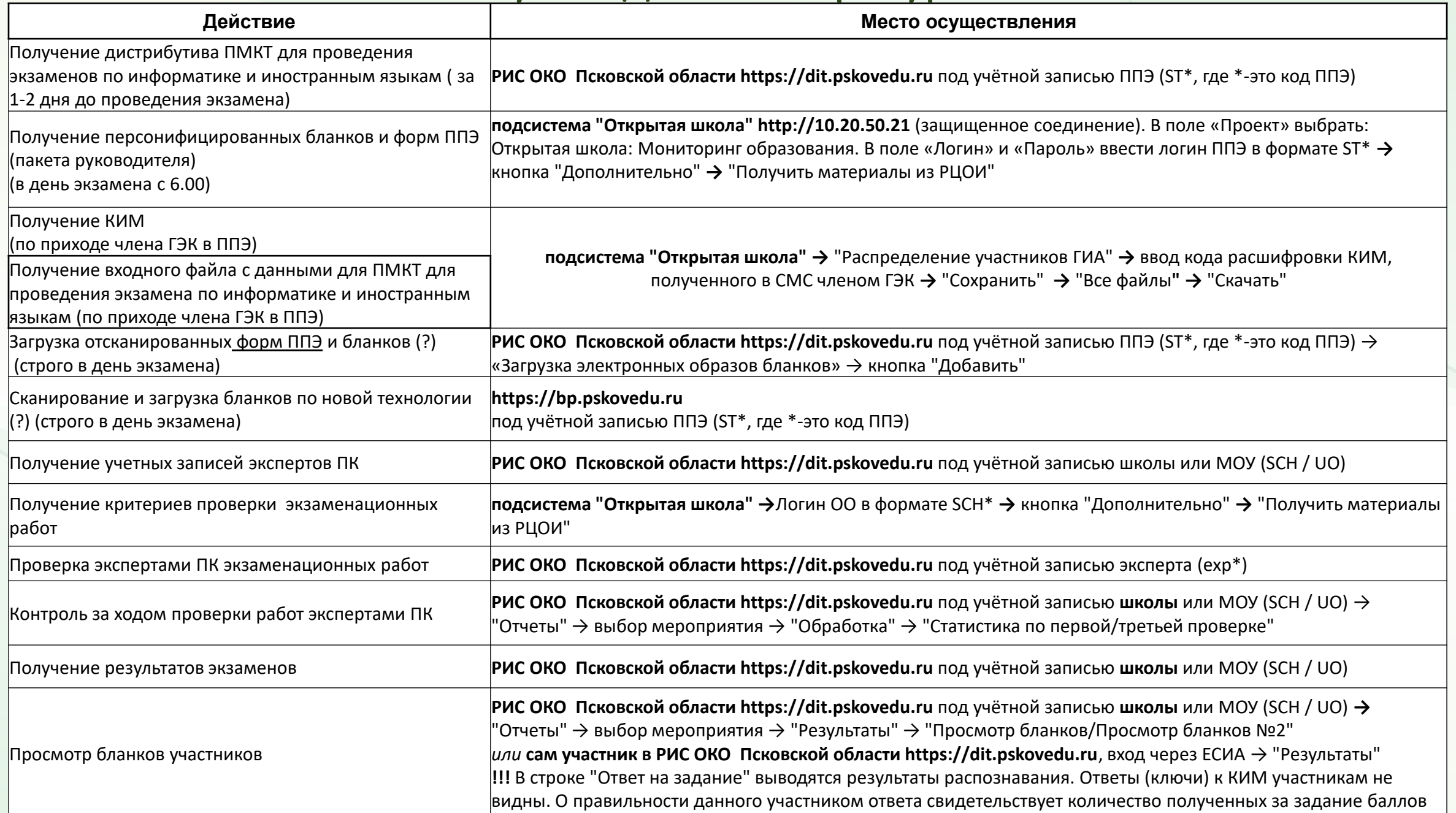

## Получение персональных бланков и пакета руководителя ППЭ

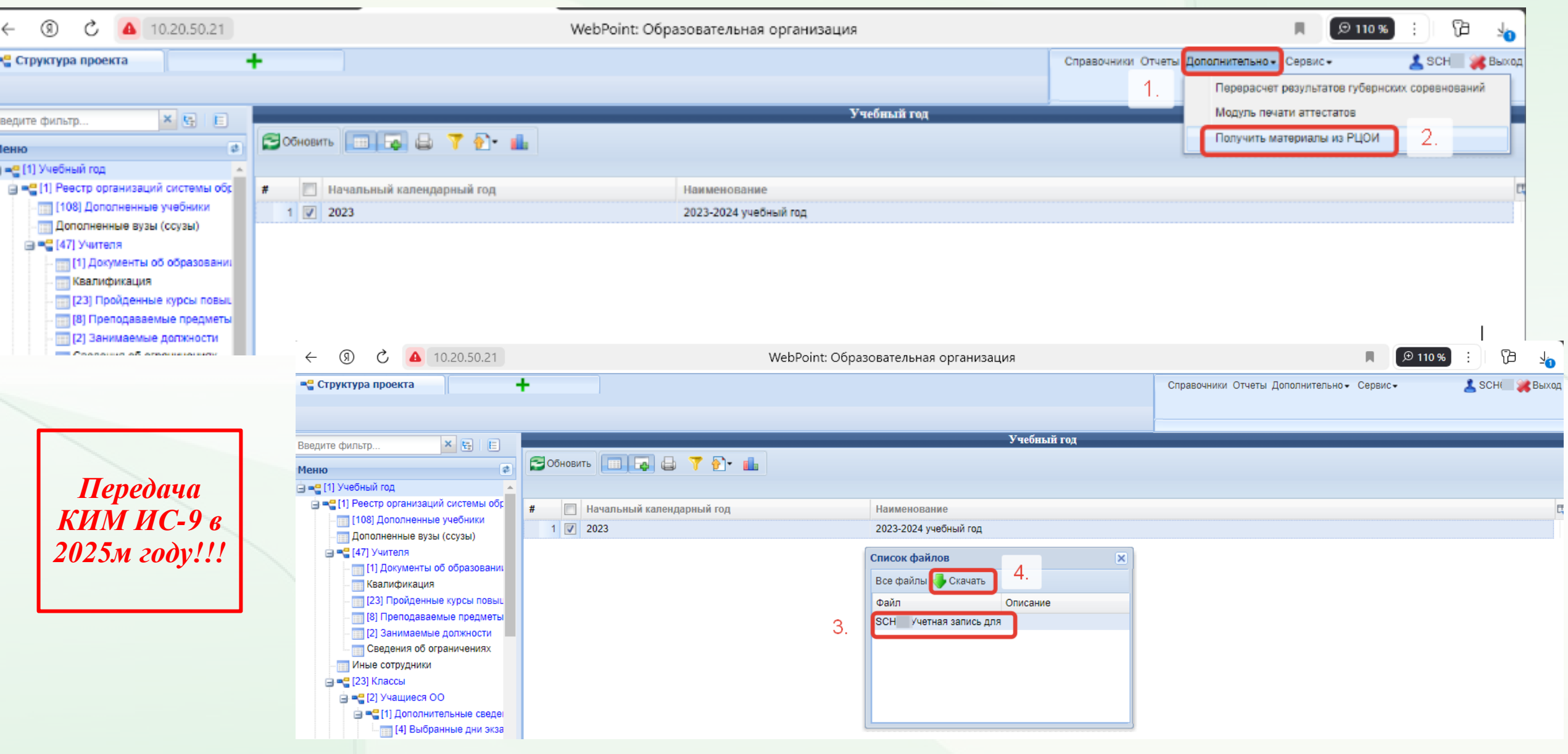

### Печать персональных бланков

#### € Печать изображений

Выберите способ печати изображений

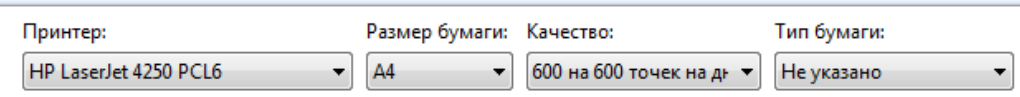

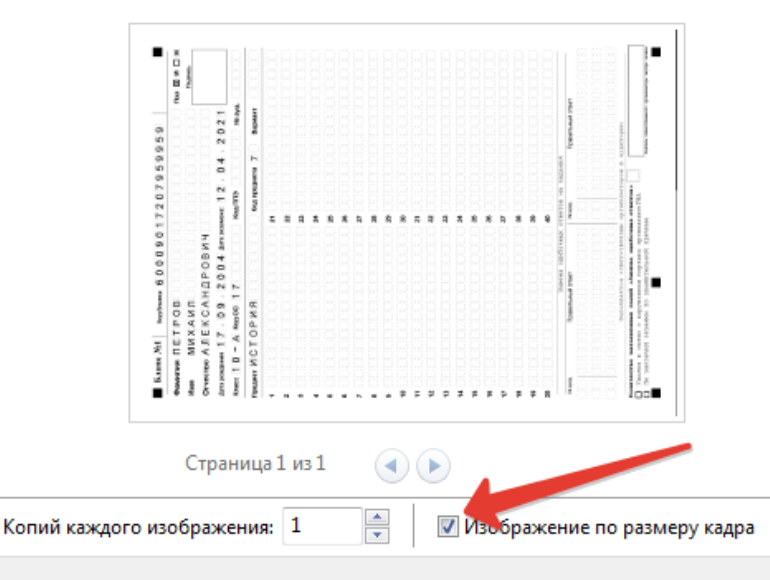

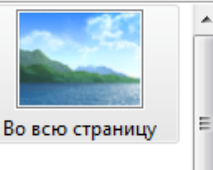

Проверьте сведения о себе: фамилия, имя, отчество (при наличии), н и буква класса (при наличии), код образовательной организации, код пу проведения экзамена, номер аудитории.

Если вы обнаружили ошибку в заполнении регистрационных п обратитесь к организаторам.

Заполните поле «Вариант» в соответствии с вариантом, указанн KHM.

Все поля бланков необходимо заполнять гелевой, капиллярной руч чернилами черного цвета. При отсутствии такой ручки обратитесь к нам как бланки, заполненные иной ручкой, не обрабатываются и не проверяют Сделать паузу для заполнения участниками бланков регистрации.

Внимание! Распишитесь строго внутри поля «подпись участн расположенном в правой части бланка №1.

Если участник ГИА отказывается ставить личную подпись в бланке регистрации, организатор в аудитории ставит в бланке регистрации свою подпись. В случае если участник ГИА с ОВЗ, участник ГИА - ребенок-инвалид и инвалид не в состоянии по состоянию здоровья поставить свою подпись, подпись ставится ассистентом указанного участника ГИА либо ответственным организатором в аудитории.

Заполните бланк ответов №2: впишите код бланка №1 в верхнее поле, далее код предмета, название предмета, № варианта.

Фамилию на этом бланке писать запрещается.

Проверьте ещё раз, записан ли в бланке №2 код бланка №1 и номер варианта в бланках №1, №2.

Это необходимо для того, чтобы все выполненные вами задания прошли компьютерную обработку.

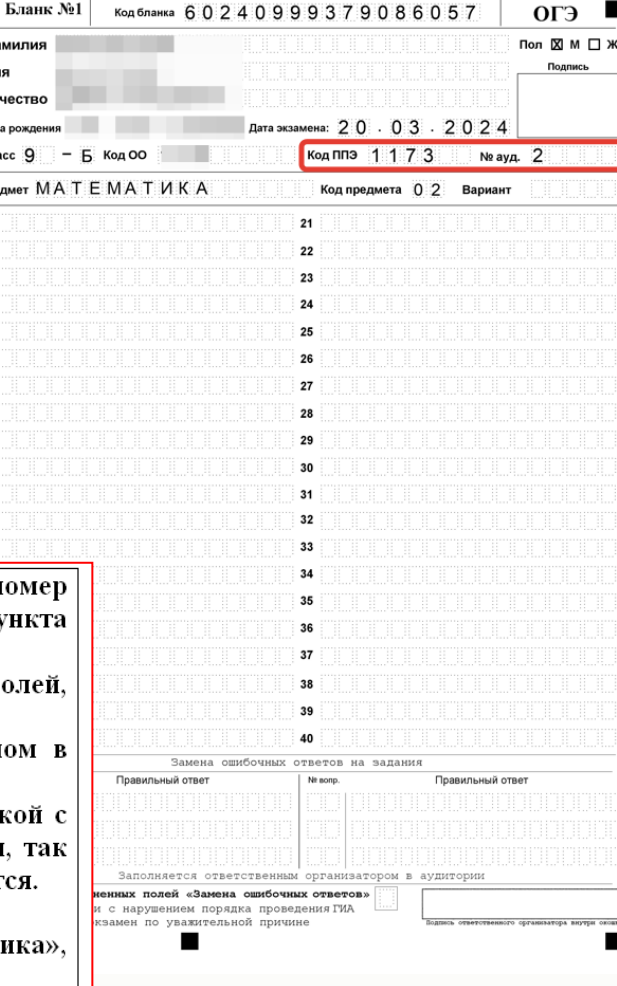

# Направление кода расшифровки КИМ

**Важно:** Отменяется передачи пароля для распаковки архива с КИМ через задачу 4830.

Получение КИМ осуществляется после ввода кода расшифровки КИМ, направленного члену ГЭК на его номер мобильного телефона.

*Время действия кода расшифровки КИМ составляет 30 секунд.*

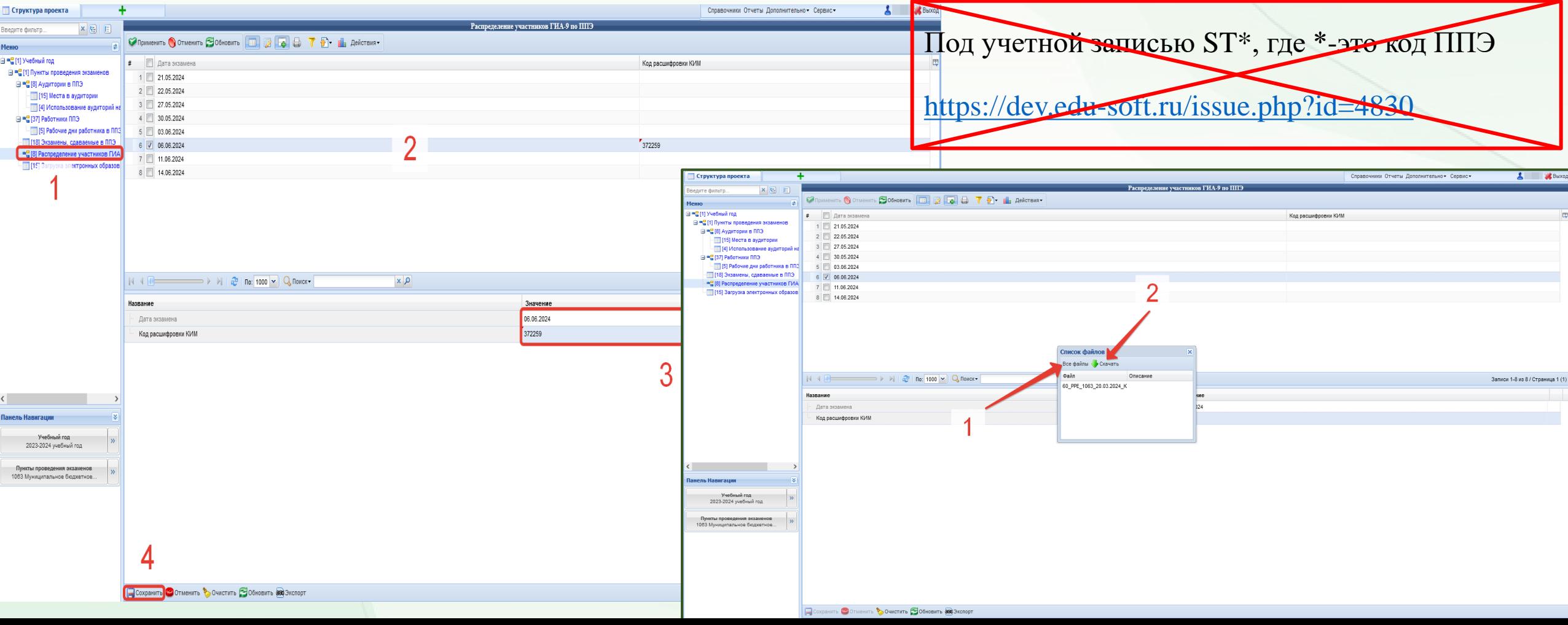

# *Организация сканирования бланков участников экзамена в ППЭ*

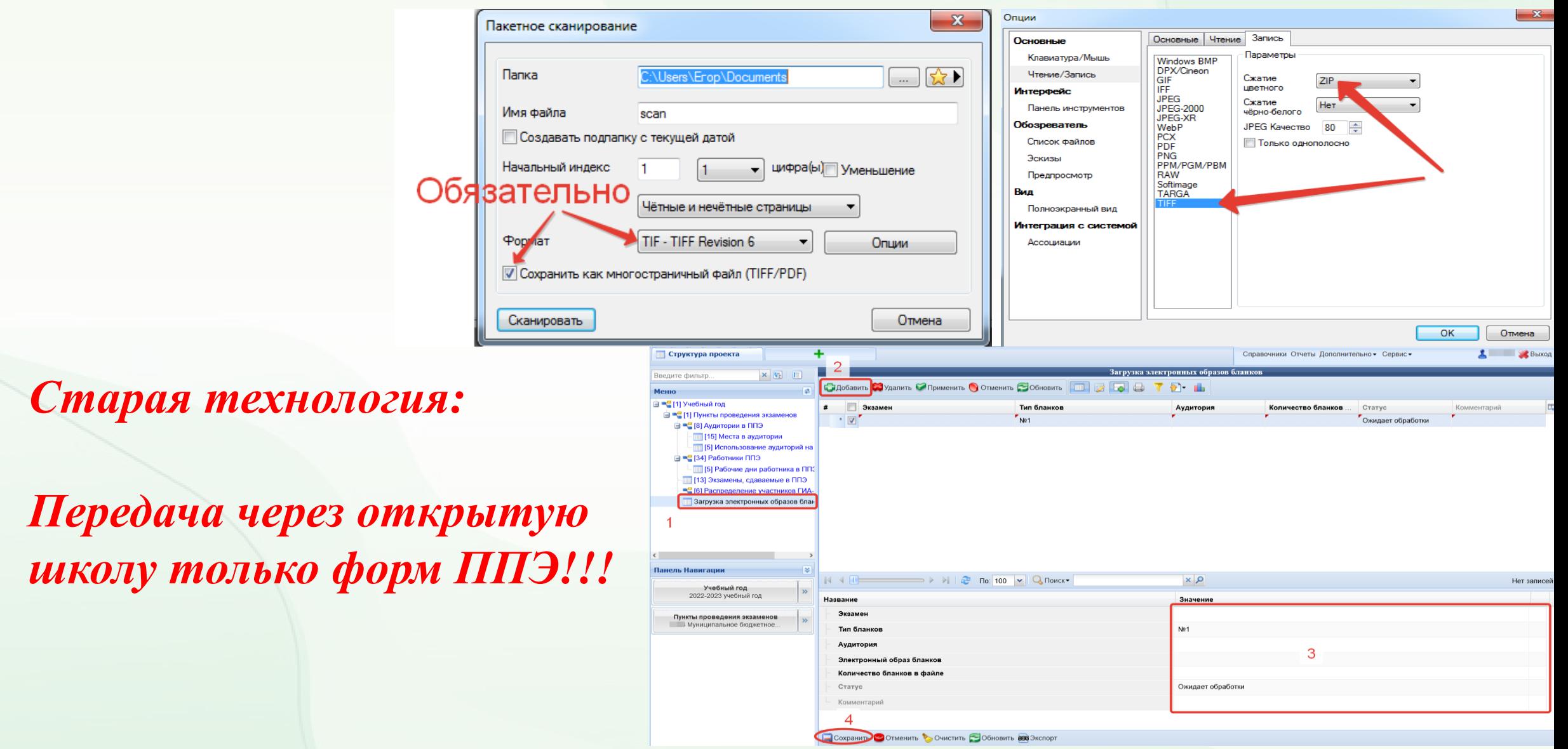

### *Апробация новой технологии сканирования в ППЭ* [https://bp.pskovedu.ru](https://bp.pskovedu.ru/)

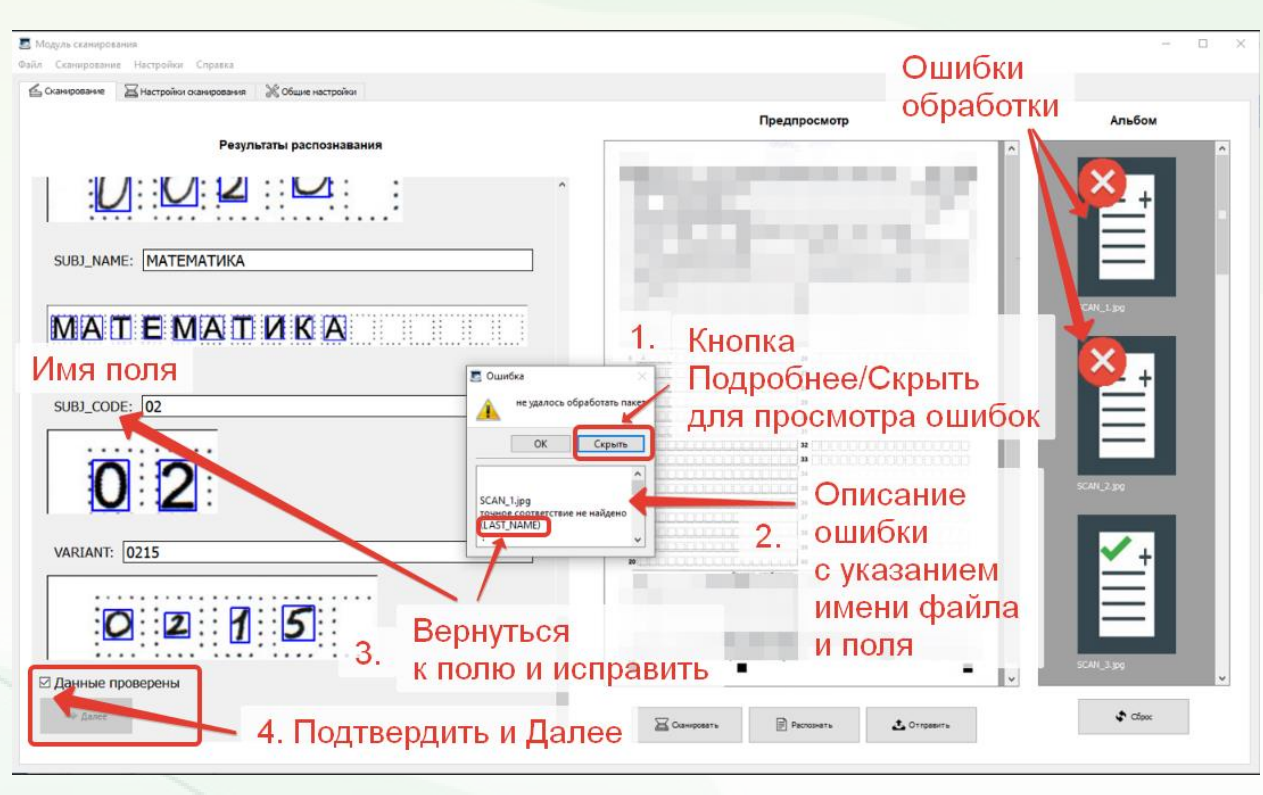

*Новая технология: Сканирование/верификация бланков №1 и №2 с автоматической фиксацией в системе!!! Без ожидания обработки в РЦОИ*

Станция сканирования

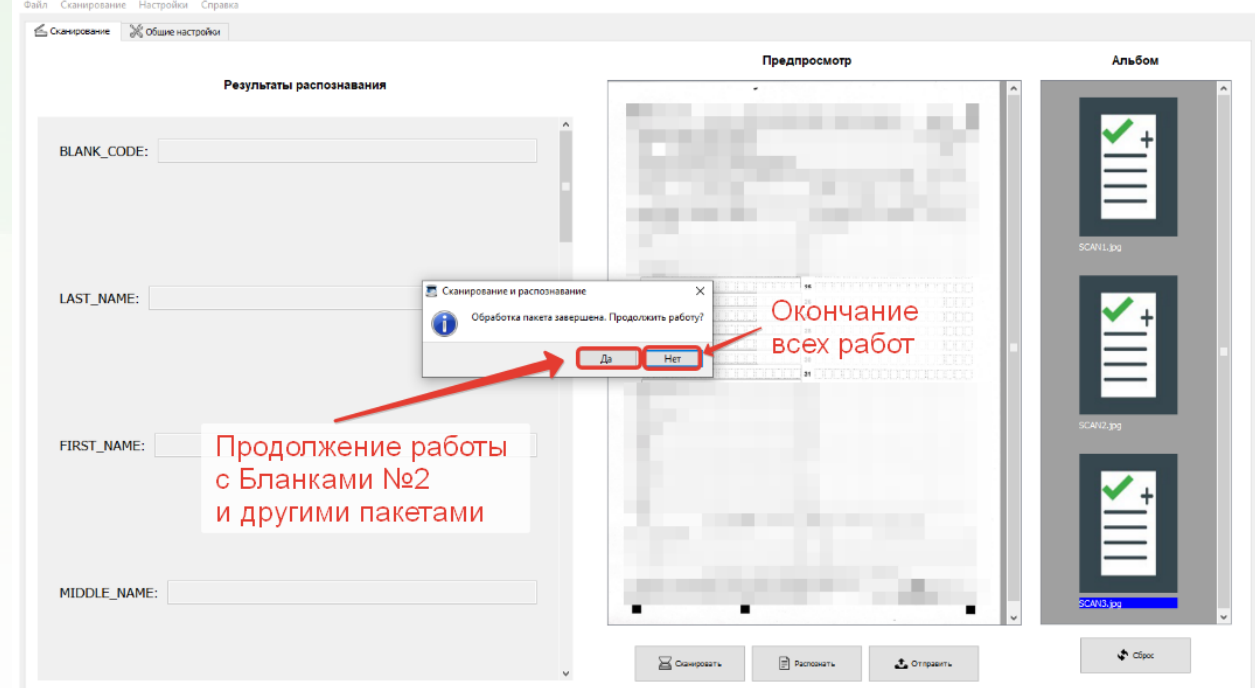

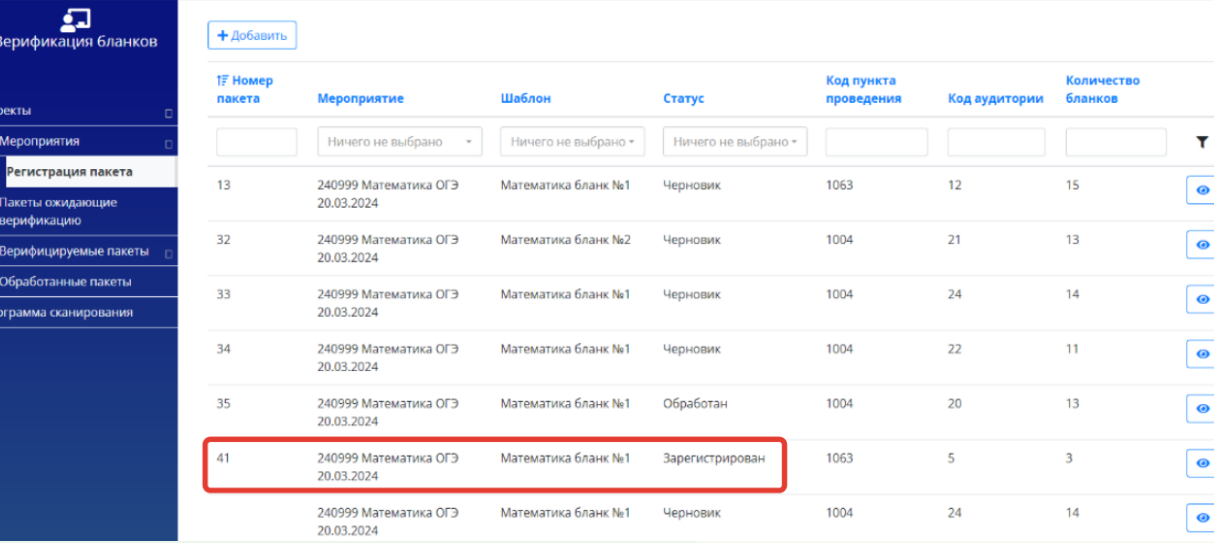

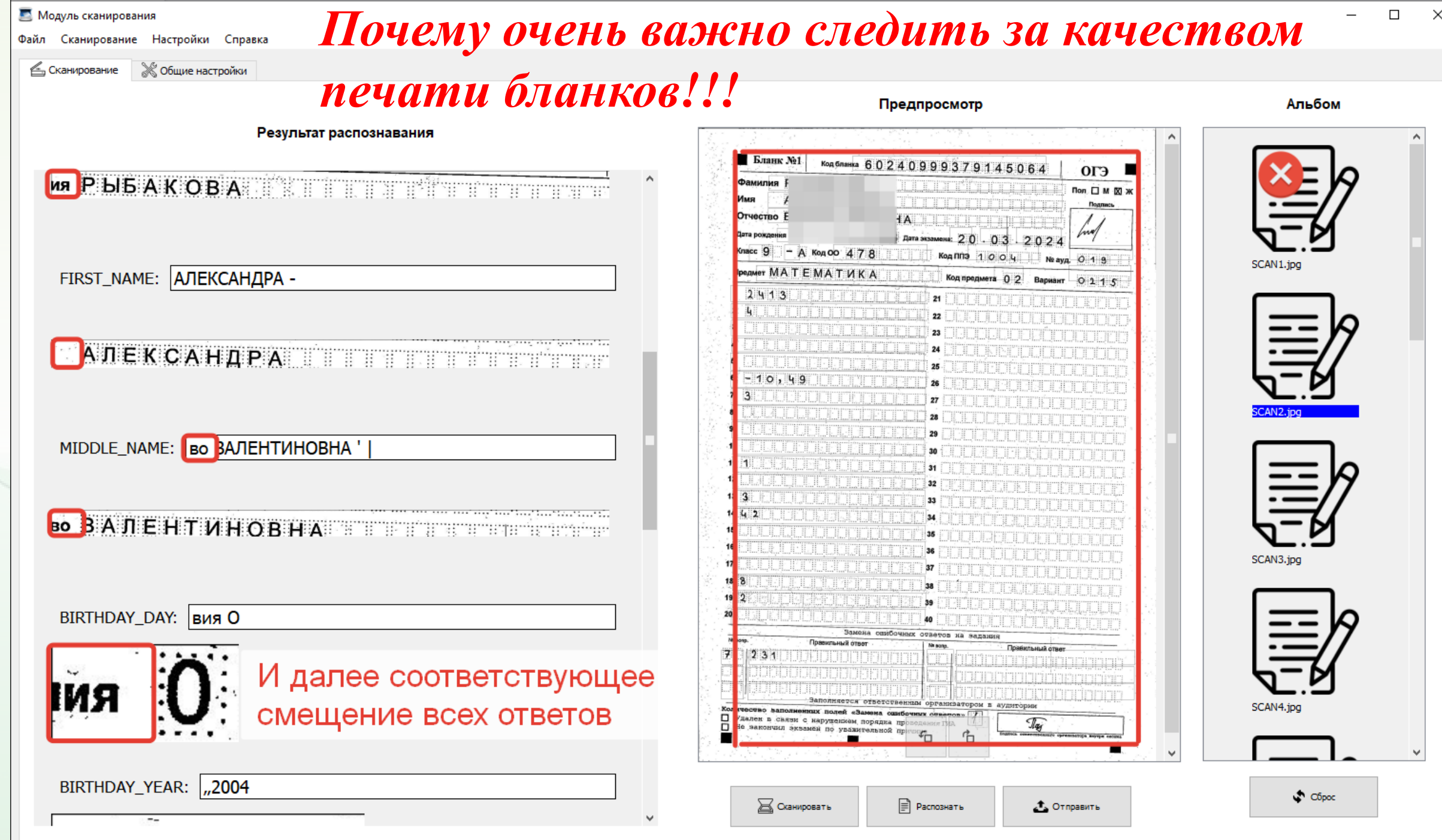

# Получение учетных записей экспертов

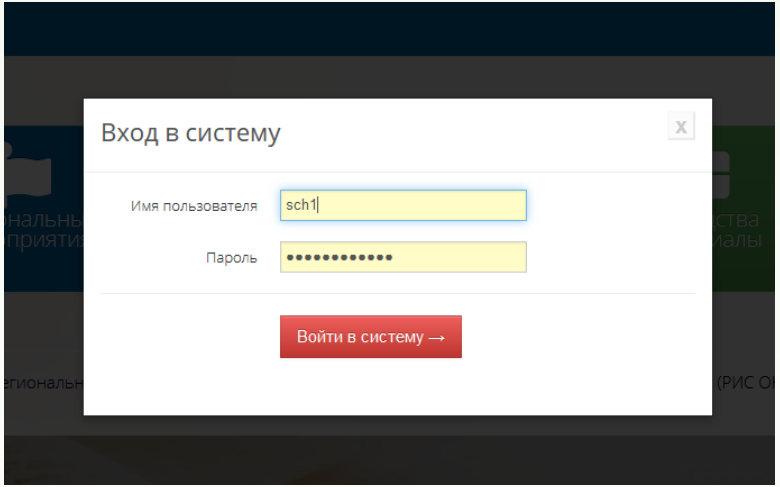

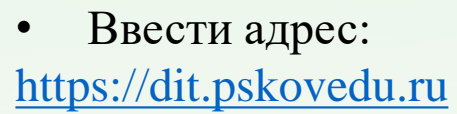

• В поле «Логин» и «Пароль»: **Ввести учетные данные пользователя** 

Логин в формате **SCH / UO**

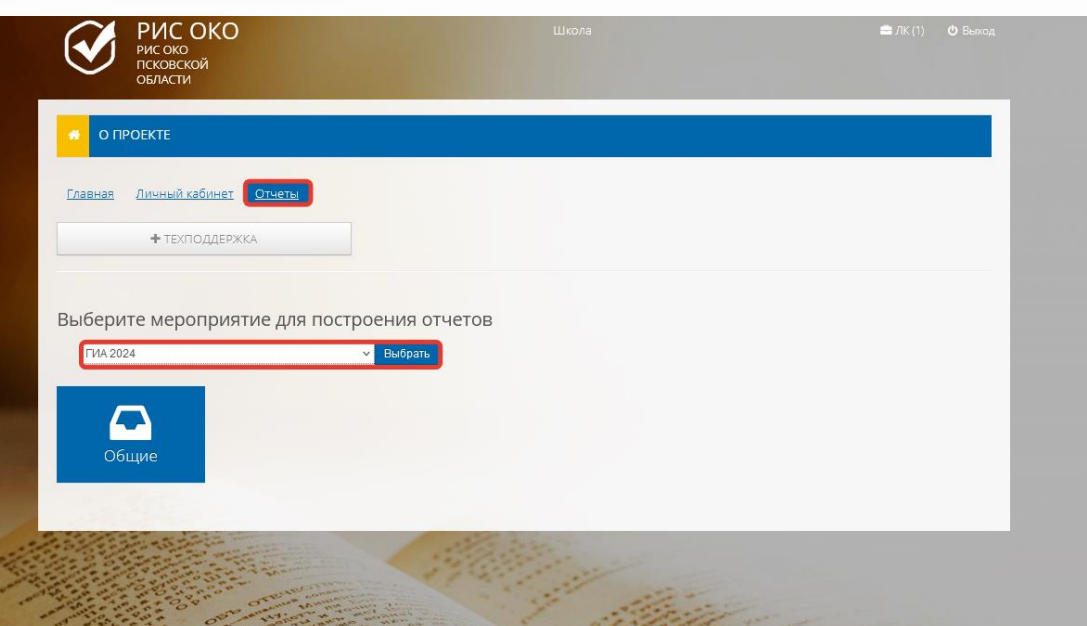

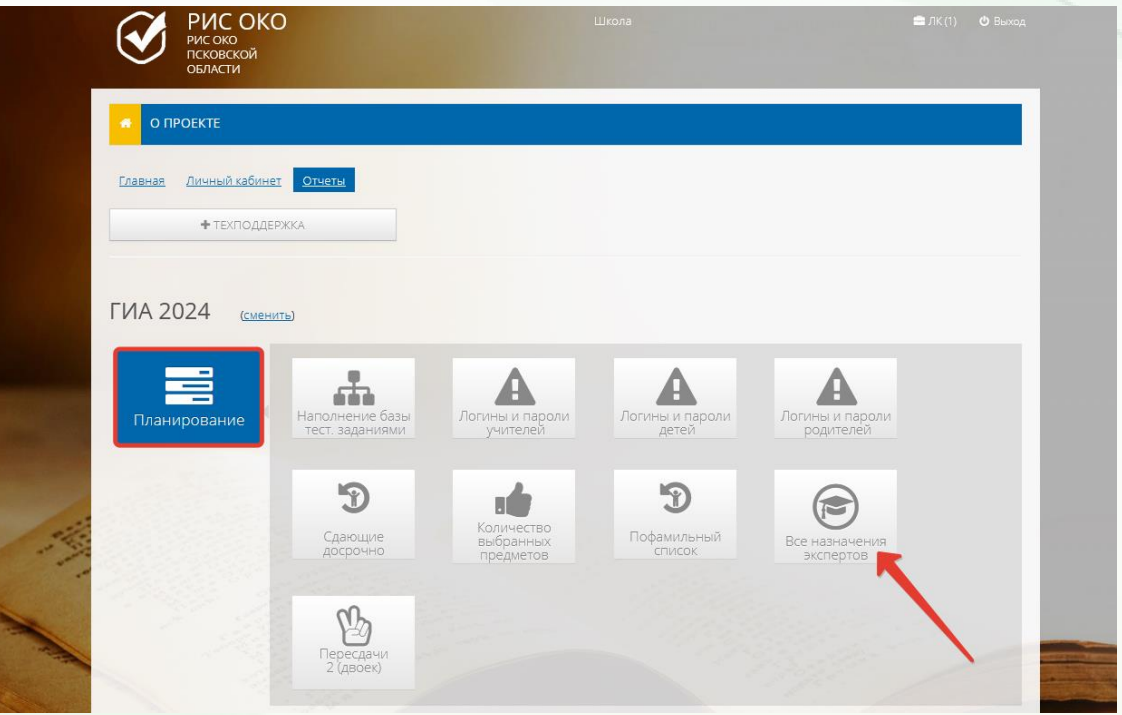

# Получение критериев проверки

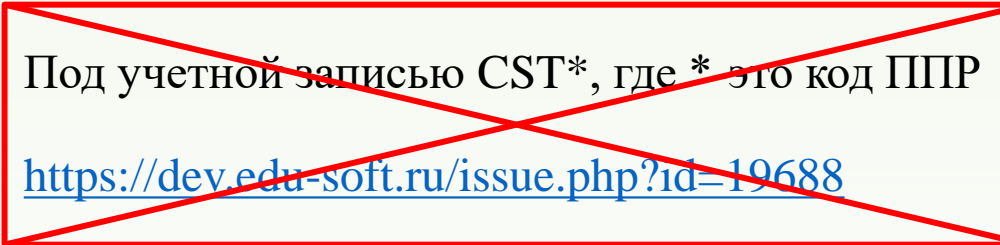

- Ввести адрес: [http://10.20.50.21](http://10.20.50.21/)
- В поле «Проект» выбрать: **Открытая школа: Мониторинг образования**
- В поле «Логин» и «Пароль»: **Ввести учетные данные пользователя**

Логин ОО в формате SCH\*

#### Авторизация

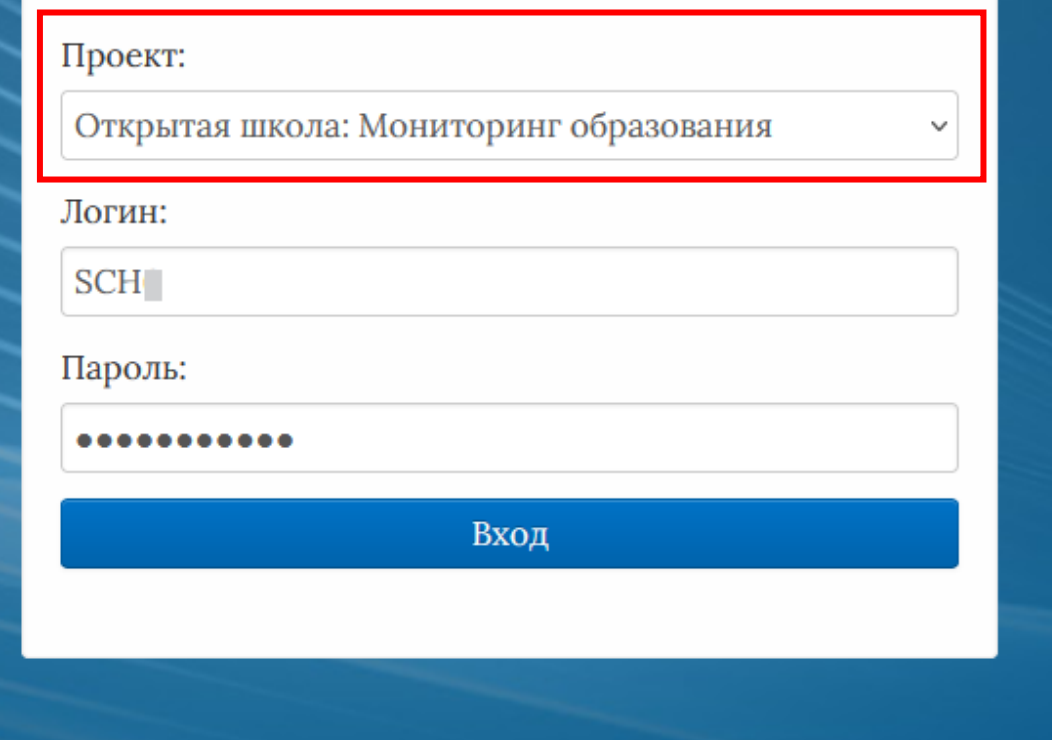

### Выбор подсистемы

# *Контроль за ходом проверки работ экспертами ПК !!!*

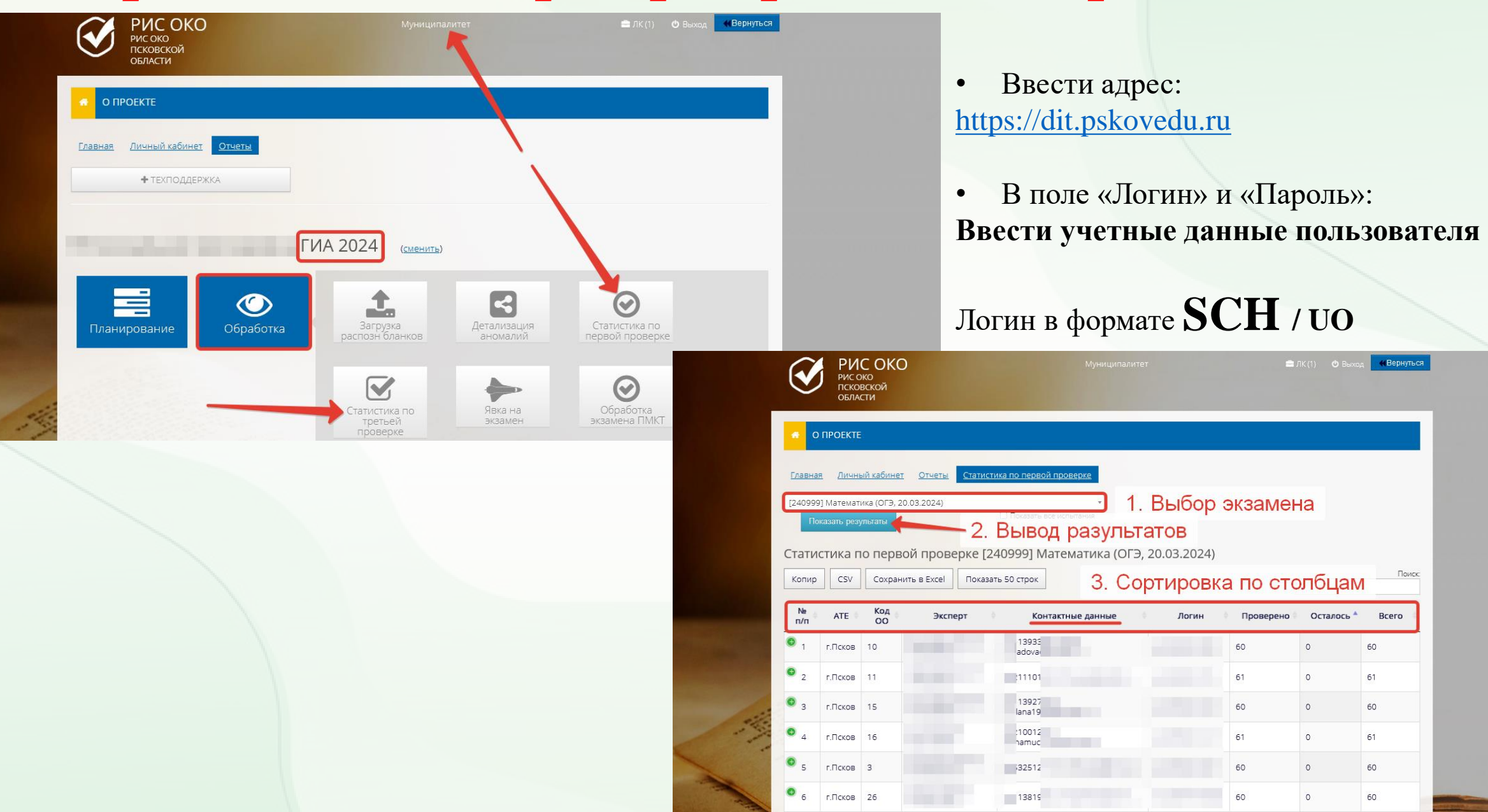

### Получение результатов экзаменов

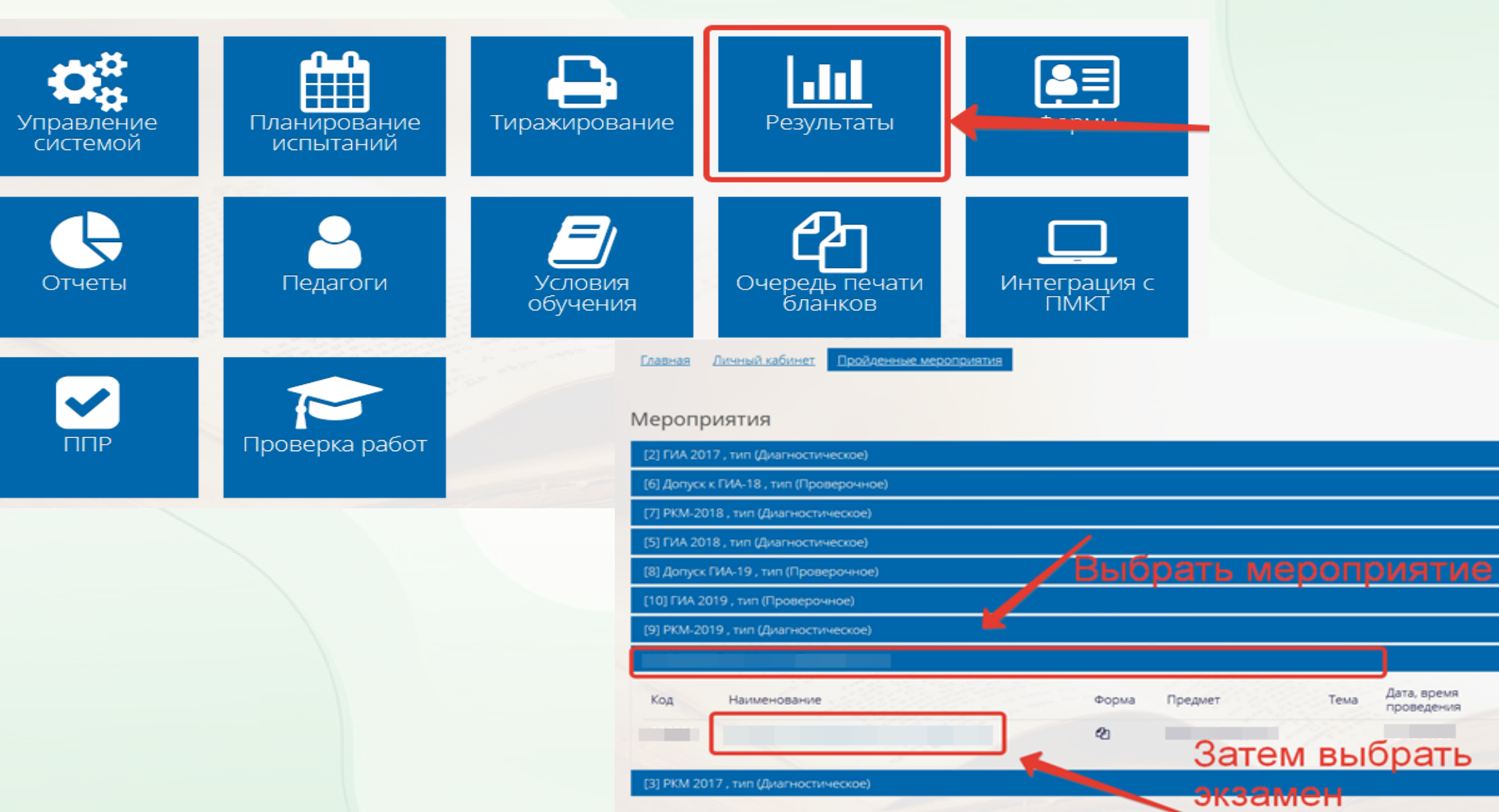

Дата, время

проведения

Этап.

Результаты

Тема

### Выгрузка всех результатов через «Отчёт с результатами»

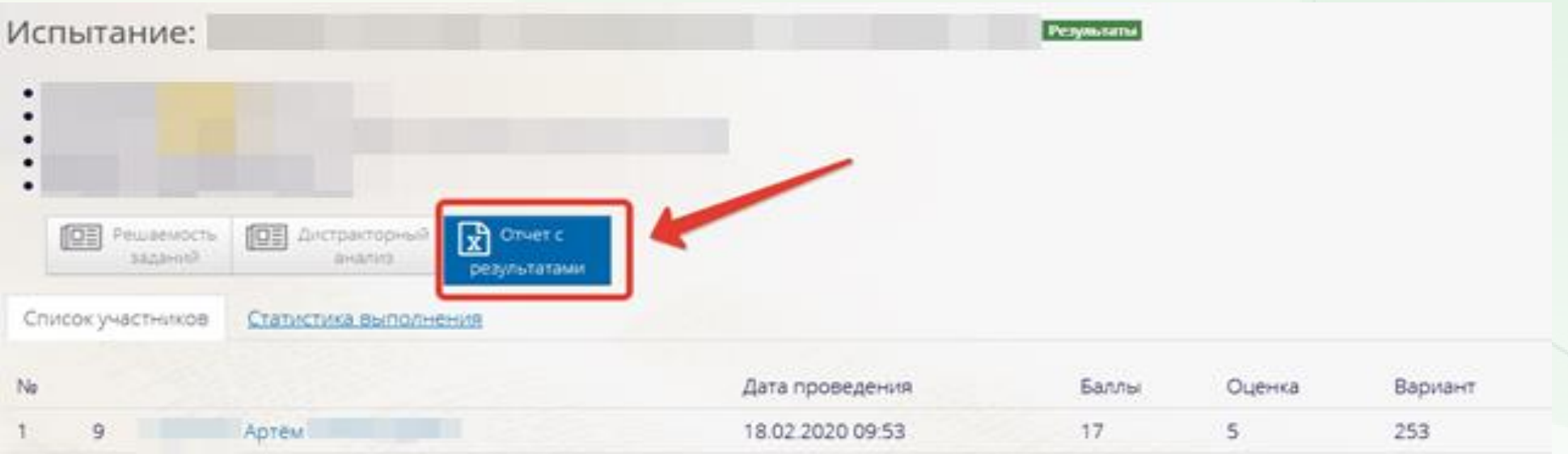

#### **На открывшейся странице нажать «Показать 50 строк» и выбрать «Все строки»**

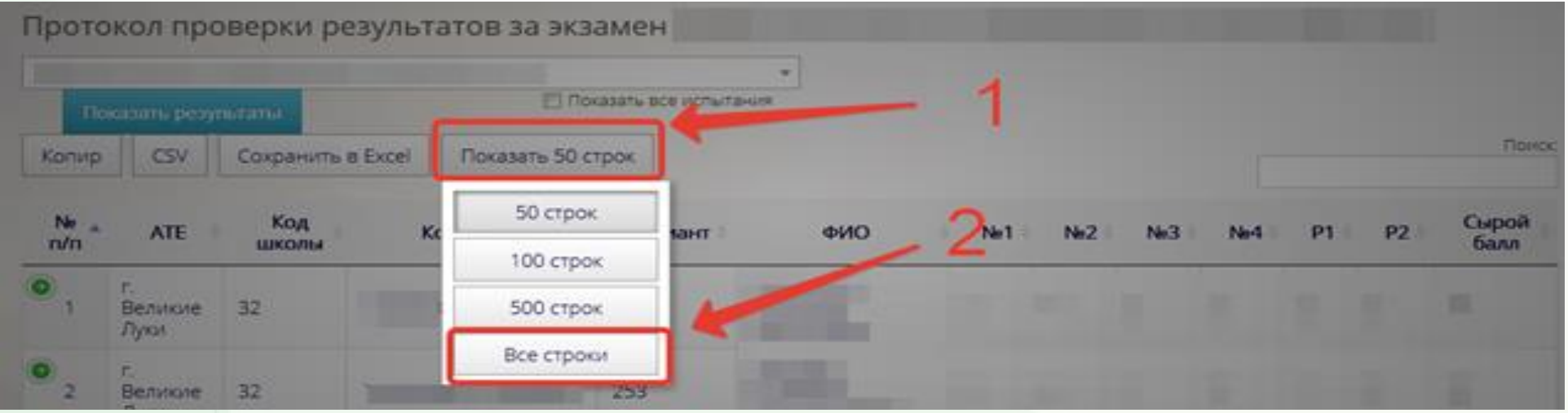

### Просмотр бланков участниками

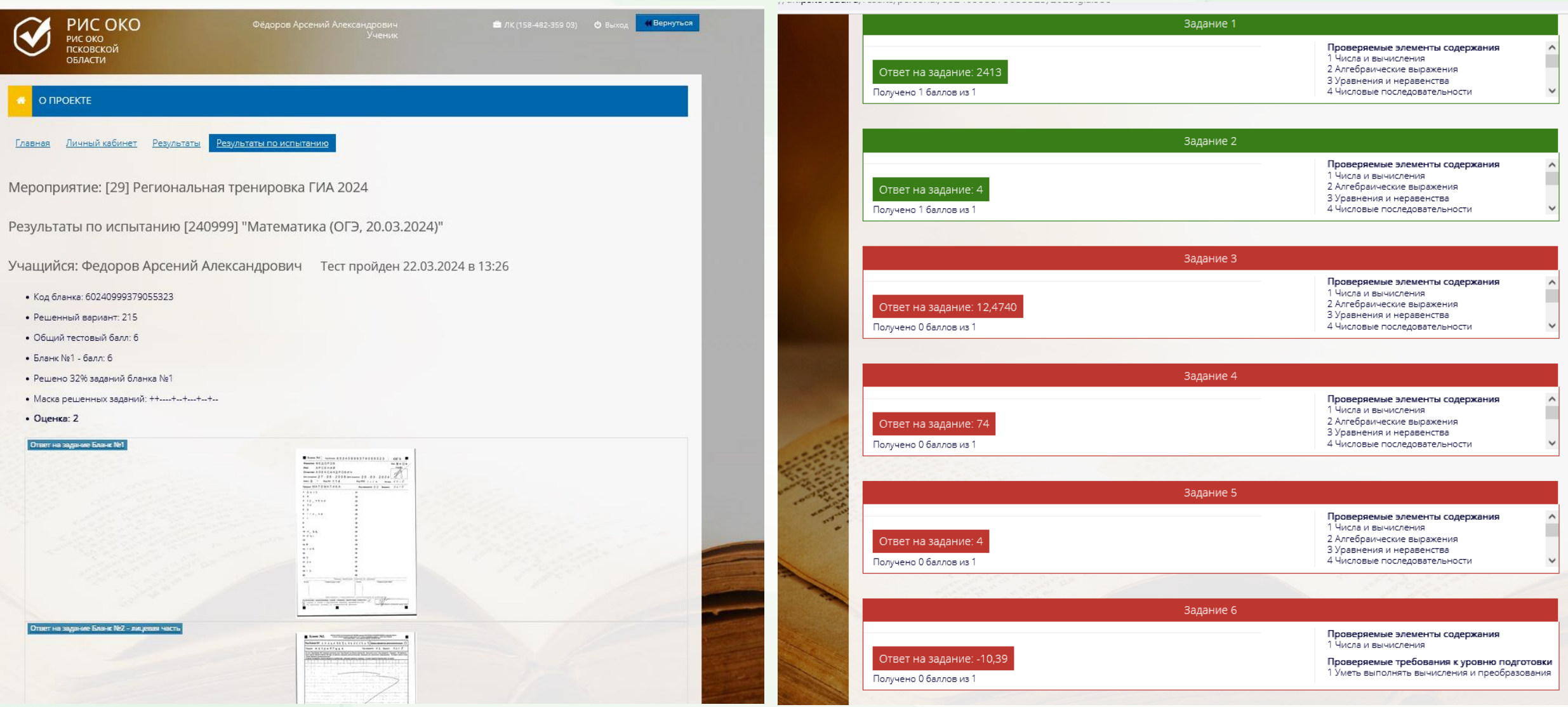

# **Передача ЭМ**

### ППЭ

#### «Обычные»

ППЭ в учреждениях, исполняющих наказание в виде лишения свободы, в специальных учебновоспитательных учреждениях закрытого типа и ППЭ на дому, в медицинской организации

КИМ, персонифицированные бланки №1 и пакет руководителя – в электронном виде в день экзамена

**ВДП, спецпакеты, бланки №2 и бумага для печати ЭМ** в ППЭ выдаются в ЦОКО членам ГЭК по графику

КИМ, бланки и пакет руководителя на бумажных носителях, ВДП, спецпакеты выдаются в ЦОКО члену ГЭК по графику

# Специалист ЦОКО выдаёт :

### 1) бланки №2;

- 2) 2 ВДП на каждую аудиторию:
	- для бланков участников №1,
	- для бланков участников №2;
- 3) 2 пластиковых пакета на каждую аудиторию:
	- для упаковка КИМ и бланков участников в Штабе ППЭ,
	- для упаковки КИМ, черновиков, испорченных бланков и пр. в аудитории;
- 4) пластиковый спецпакет для упаковки в Штабе ППЭ ЭМ (КИМ, бланков №1, форм) с выявленным при тиражировании браком;
- 5) спецпакет (сейф-пакет) для ВДП с бланками №1 и бланками №2, форм ППЭ;
- 6) акт приёма-передачи.

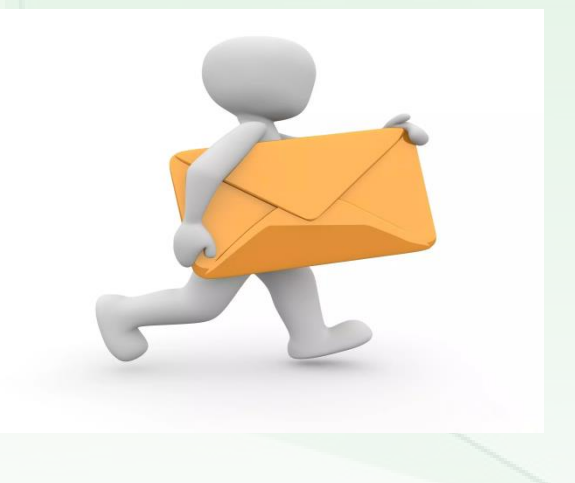

### Акт приёма-передачи материалов

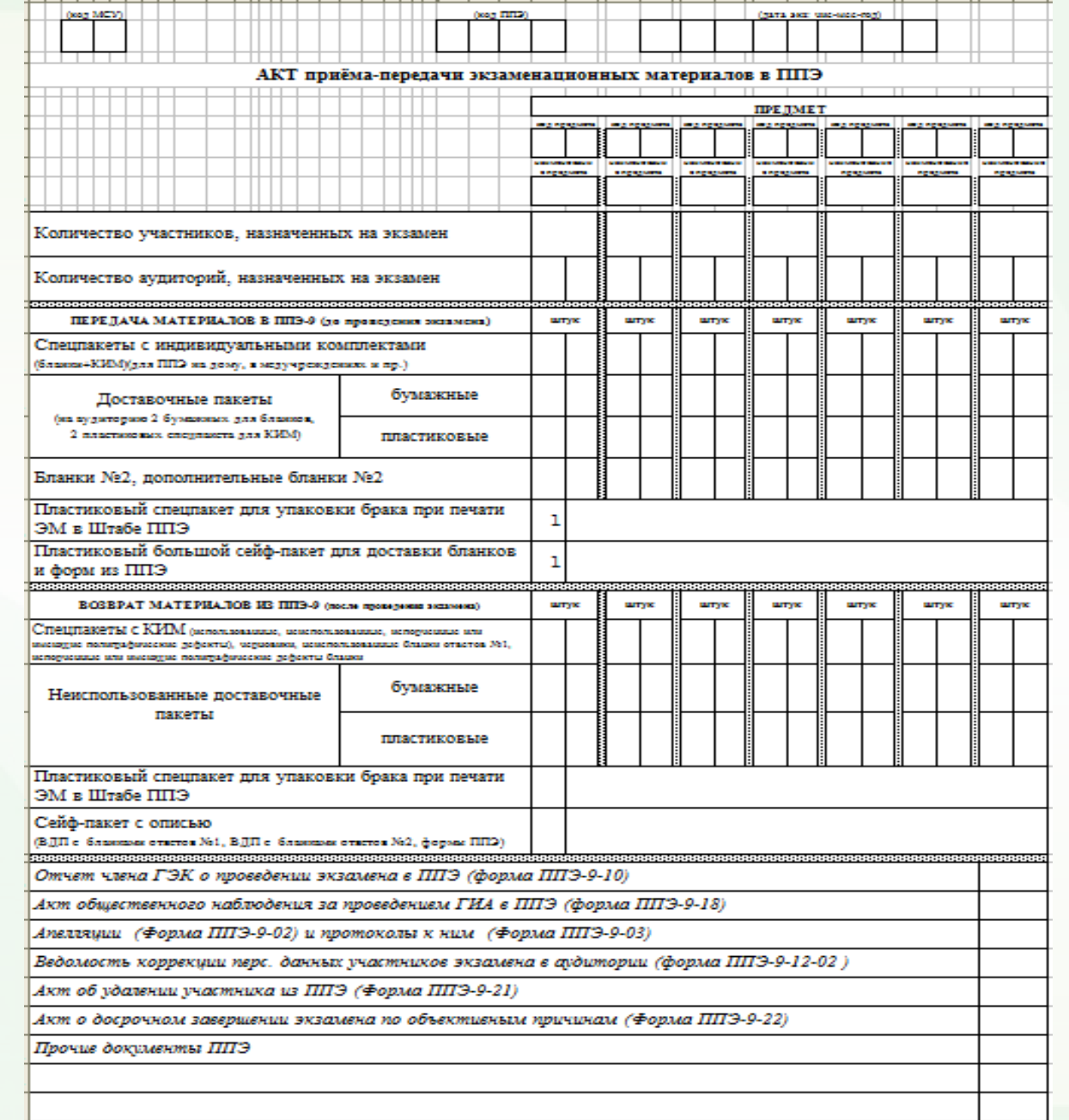

# Упаковка материалов в аудитории ППЭ

### Бумажный пакет (ВДП)

### • Бланки №1

#### Бумажный пакет (ВДП)

- Бланк ответов №2
- дополнительный бланк №2 (при наличии)
- (экзамен по физике) спецификация оборудования. *Последовательность бланков и ориентацию менять нельзя.*

#### Пластиковый пакет

- КИМ участников (использованные и неиспользованные);
- неиспользованные бланки №1;
- Черновики
- Испорченные ЭМ

#### В свободном виде (в использованном пласт.пакете)

- Инструкции;
- формы ППЭ;
- неиспользованные дополнительные бланки №2;
- неиспользованные черновики;
- ведомости оценивания лабораторных работ по химии;
- Прочие материалы

### Образец заполнения сопроводительного бланка

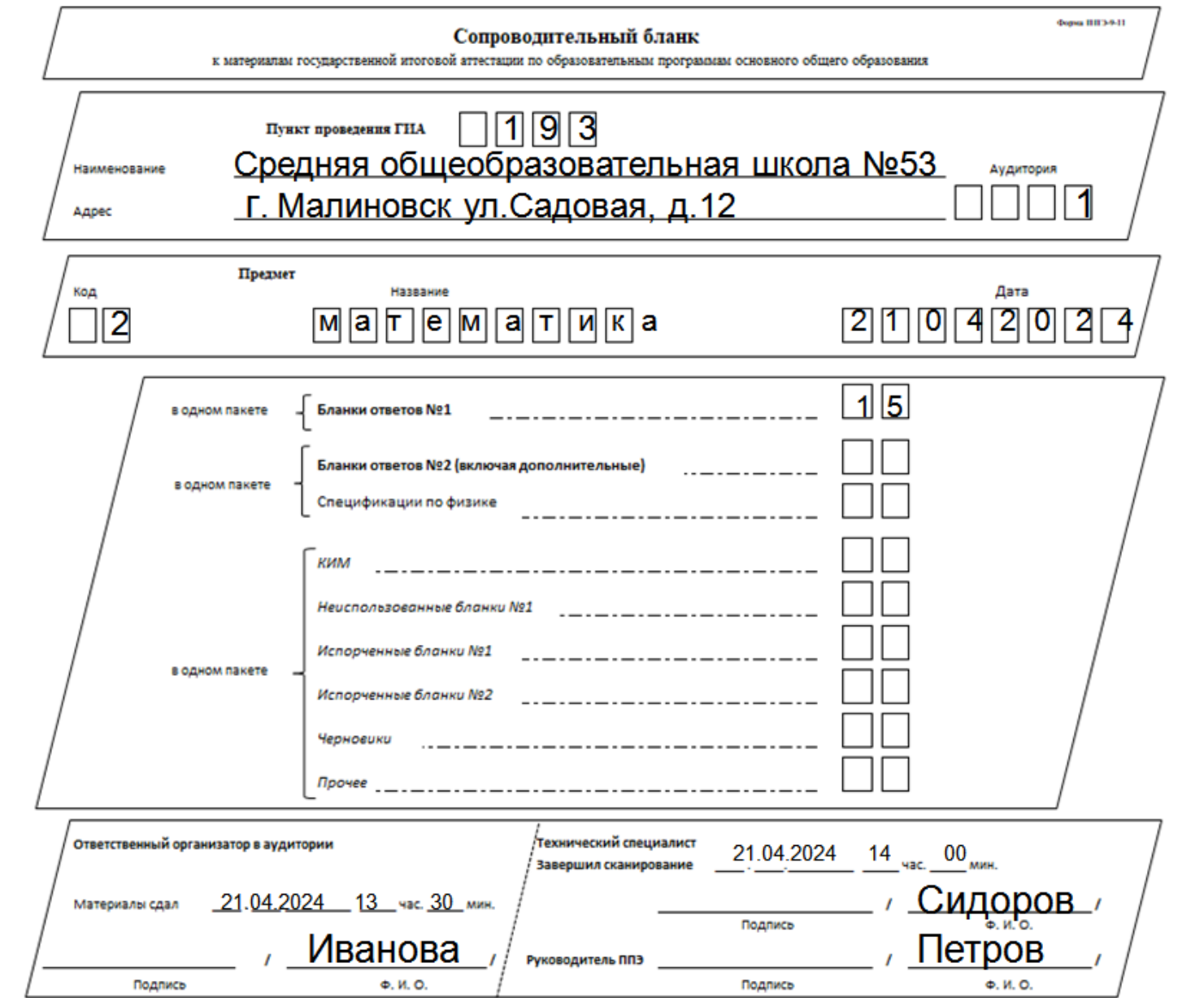

Флеш-накопители с файлами ответов участников по информатике и иностранному языку хранятся в сейфе Штаба ППЭ до окончания рассмотрения апелляций по данному дню экзамена

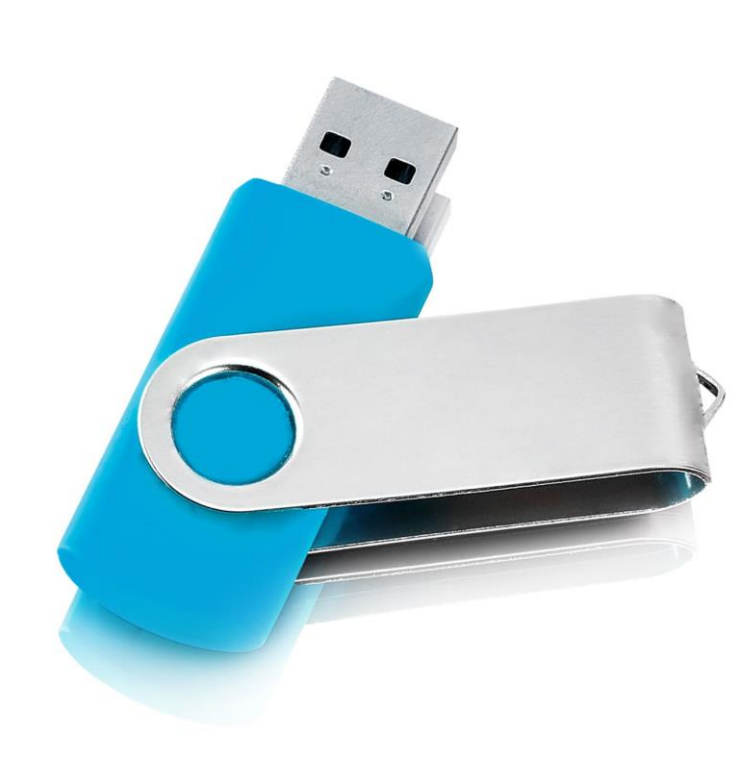

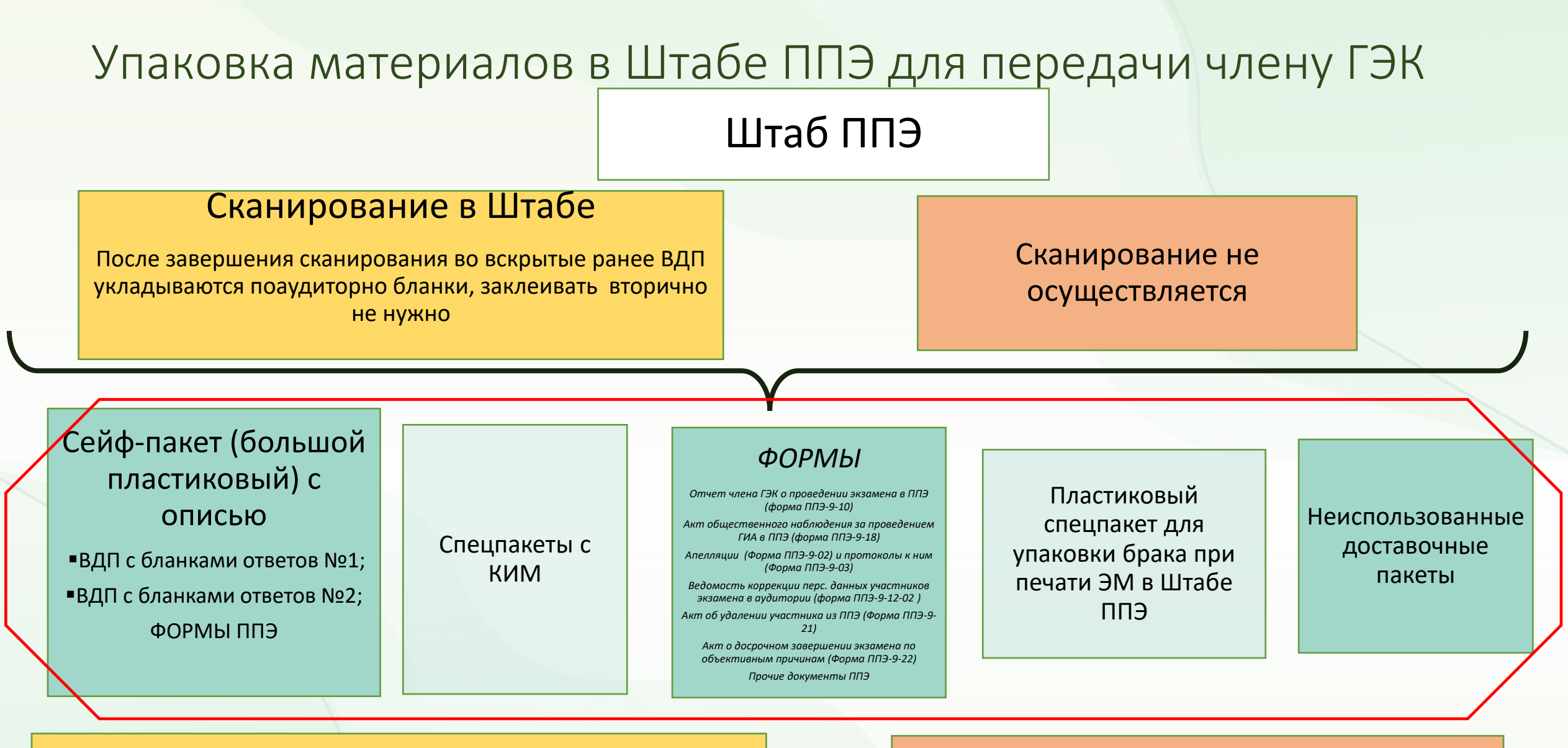

Все ЭМ до передачи члену ГЭК хранятся в Штабе ППЭ. Возврат ЭМ в ЦОКО осуществляется по графику до проведения АК

**Передача ЭМ члену ГЭК и их возврат в ЦОКО незамедлительно в день экзамена**

### **Опись для сейф-пакета**

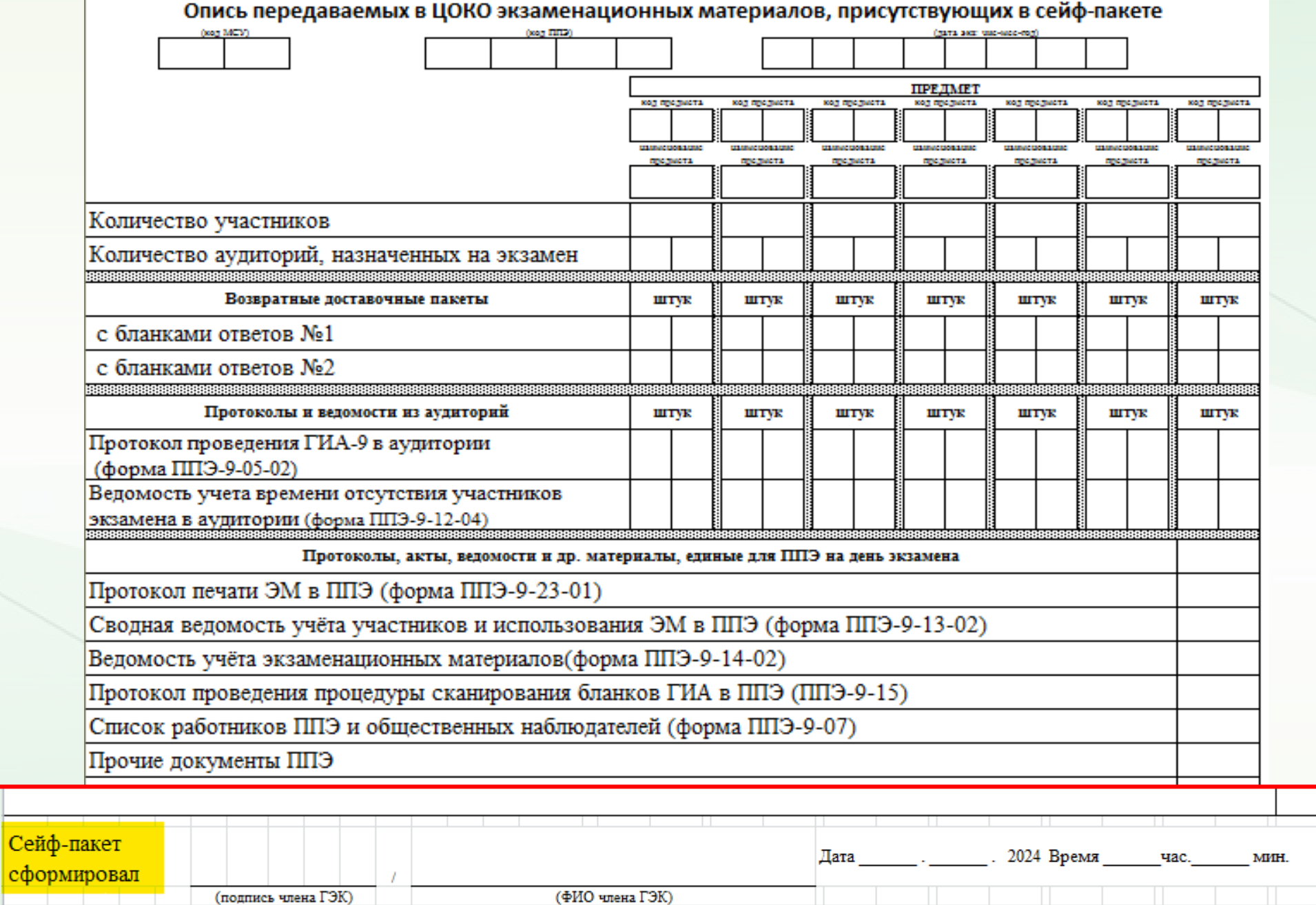

 $|$ сфо

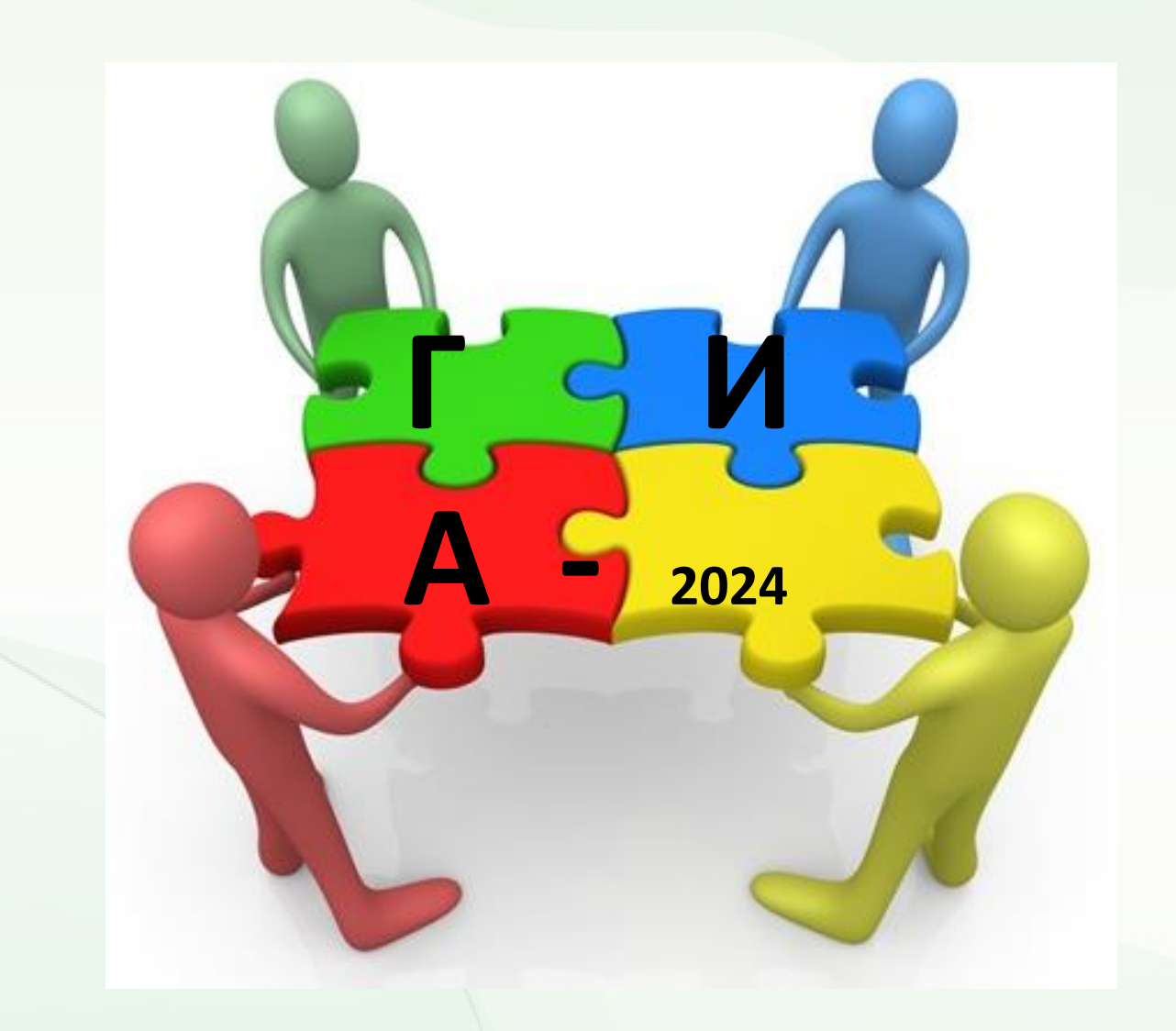

**ГБОУ ДПО ПО «Центр оценки качества образования» 66 -71 -14, [ege@pskovedu.ru](mailto:ege@pskovedu.ru)**

**+79602232728 Матвеева Е.Н.**